# **efinance**

*Release 0.3.5*

**micro sheep**

**Aug 15, 2021**

## **GETTING STARTED**

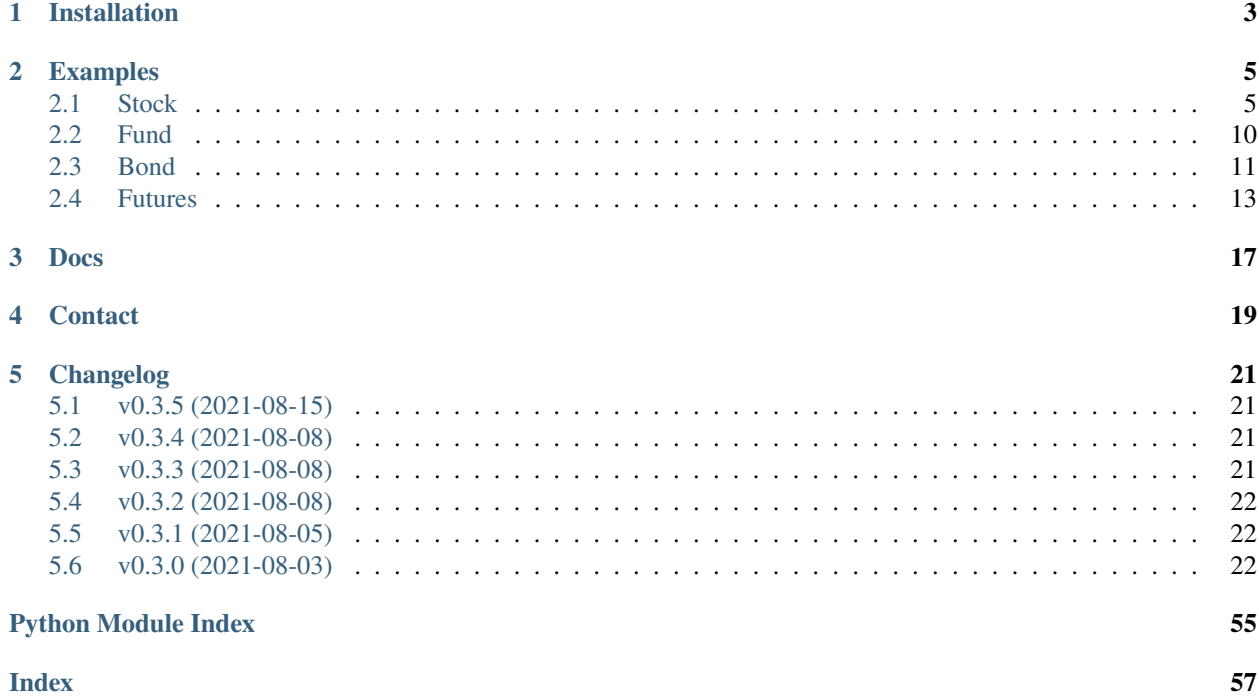

### [efinance](https://github.com/Micro-sheep/efinance) Python

- [Source Code](https://github.com/Micro-sheep/efinance)
- [Docs](https://efinance.readthedocs.io)
- [Changelog](https://github.com/Micro-sheep/efinance/blob/main/changelog.md)

## **ONE**

## **INSTALLATION**

<span id="page-6-0"></span>• pip

pip install efinance

• pip

•

pip install efinance --upgrade

git clone https://github.com/Micro-sheep/efinance cd efinance pip install -e .

## **TWO**

## **EXAMPLES**

## <span id="page-8-1"></span><span id="page-8-0"></span>**2.1 Stock**

• K

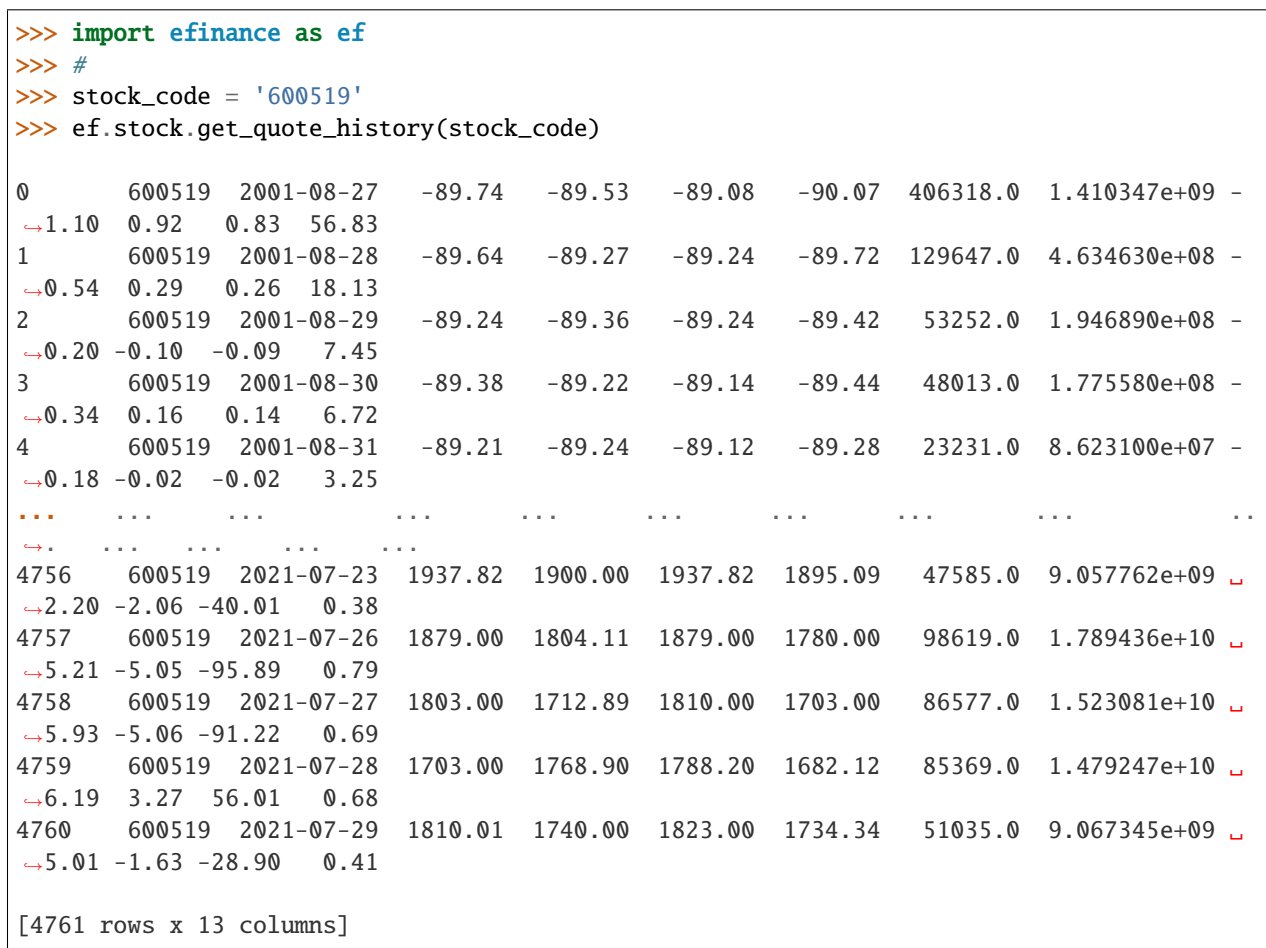

• A K

```
>>> import efinance as ef
>>> #
>>> stock_code = 'AAPL'
>>> ef.stock.get_quote_history(stock_code)
```
0 AAPL 1984-09-07 -5.37 -5.37 -5.36 -5.37 2981600.0 0.000000e+00 0. ˓<sup>→</sup>00 0.00 0.00 0.02 1 AAPL 1984-09-10 -5.37 -5.37 -5.36 -5.37 2346400.0 0.000000e+00 -0.  $\rightarrow$ 19 0.00 0.00 0.01 2 AAPL 1984-09-11 -5.36 -5.36 -5.36 -5.36 5444000.0 0.000000e+00 0.  $\rightarrow$ 00 0.19 0.01 0.03 3 AAPL 1984-09-12 -5.36 -5.37 -5.36 -5.37 4773600.0 0.000000e+00 -0.  $\rightarrow$ 19 -0.19 -0.01 0.03 4 AAPL 1984-09-13 -5.36 -5.36 -5.36 -5.36 7429600.0 0.000000e+00 0. ˓<sup>→</sup>00 0.19 0.01 0.04 ... ... ... ... ... ... ... ... ... ... ␣  $\leftrightarrow$ ... ... ... ... ... 8739 AAPL 2021-07-22 145.94 146.80 148.19 145.81 77338156.0 1.137623e+10 1.  $\rightarrow$  64 0.96 1.40 0.47 8740 AAPL 2021-07-23 147.55 148.56 148.72 146.92 71447416.0 1.058233e+10 1.  $\leftrightarrow$ 23 1.20 1.76 0.43 8741 AAPL 2021-07-26 148.27 148.99 149.83 147.70 72434089.0 1.080774e+10 1.  $\leftrightarrow$ 43 0.29 0.43 0.44 8742 AAPL 2021-07-27 149.12 146.77 149.21 145.55 104818578.0 1.540140e+10 2.  $\rightarrow$ 46 -1.49 -2.22 0.63 8743 AAPL 2021-07-28 144.81 144.98 146.97 142.54 118931191.0 1.723188e+10 3.  $\rightarrow$  02 -1.22 -1.79 0.72 [8744 rows x 13 columns] >>> # >>> stock\_name = '' >>> ef.stock.get\_quote\_history(stock\_name) 0 MSFT 1986-03-13 -20.74 -20.73 -20.73 -20.74 1.031789e+09 0.000000e+00 0. ˓<sup>→</sup>00 0.00 0.00 13.72 1 MSFT 1986-03-14 -20.73 -20.73 -20.73 -20.73 3.081600e+08 0.000000e+00 0. ˓<sup>→</sup>00 0.00 0.00 4.10 2 MSFT 1986-03-17 -20.73 -20.73 -20.73 -20.73 1.331712e+08 0.000000e+00 0.  $\rightarrow$  00 0.00 0.00 1.77 3 MSFT 1986-03-18 -20.73 -20.73 -20.73 -20.73 6.776640e+07 0.000000e+00 0.  $\rightarrow$ 00 0.00 0.00 0.90 4 MSFT 1986-03-19 -20.73 -20.73 -20.73 -20.73 4.789440e+07 0.000000e+00 0. ˓<sup>→</sup>00 0.00 0.00 0.64 ... ... ... ... ... ... ... ... ... ... ␣  $\leftrightarrow$  ... ... ... ... ... 8357 MSFT 2021-07-22 283.84 286.14 286.42 283.42 2.338406e+07 6.677062e+09 1. ˓<sup>→</sup>07 1.68 4.74 0.31 8358 MSFT 2021-07-23 287.37 289.67 289.99 286.50 2.276807e+07 6.578686e+09 1. ˓<sup>→</sup>22 1.23 3.53 0.30 8359 MSFT 2021-07-26 289.00 289.05 289.69 286.64 2.317607e+07 6.685868e+09 1.  $\rightarrow$  05 -0.21 -0.62 0.31 8360 MSFT 2021-07-27 289.43 286.54 289.58 282.95 3.360407e+07 9.599993e+09 2.  $\rightarrow$ 29 -0.87 -2.51 0.45 8361 MSFT 2021-07-28 288.99 286.22 290.15 283.83 3.356685e+07 9.638499e+09 2.  $\rightarrow$ 21 -0.11 -0.32 0.45

(continues on next page)

(continued from previous page)

[8362 rows x 13 columns]

• ETF K

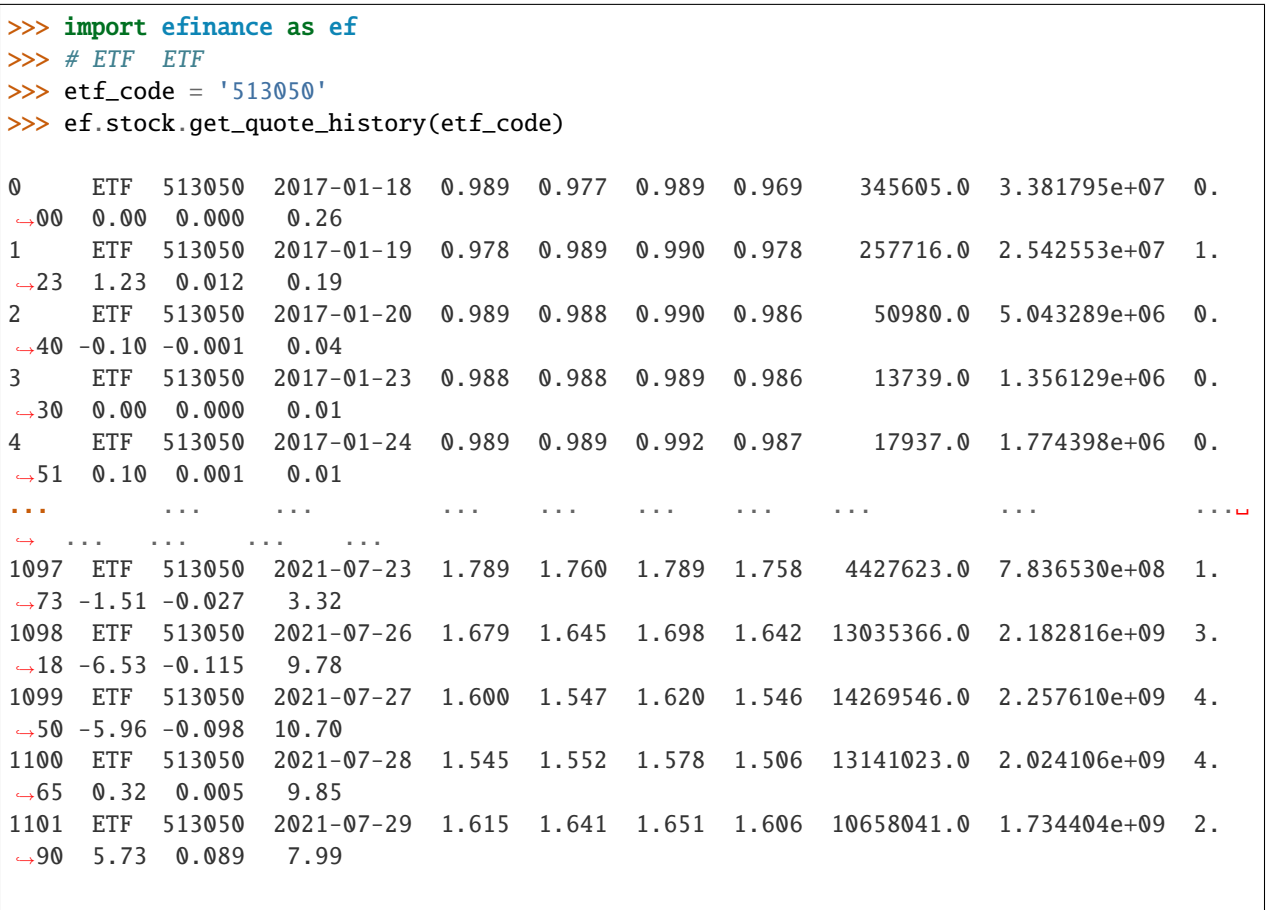

[1102 rows x 13 columns]

• 5 K

```
>>> import efinance as ef
>>> #
>>> stock_code = '600519'
>>> # 5
>>> frequency = 5
>>> ef.stock.get_quote_history(stock_code, klt=frequency)
0 600519 2021-06-16 09:35 2172.71 2159.71 2175.71 2150.74 1885.0 411159309.
\rightarrow 0 1.15 - 0.64 - 14.00 0.02
1 600519 2021-06-16 09:40 2156.69 2148.71 2160.48 2143.37 1238.0 268790684.
\rightarrow0 0.79 -0.51 -11.00 0.01
2 600519 2021-06-16 09:45 2149.79 2159.71 2160.69 2149.79 706.0 153631002.
\rightarrow0 0.51 0.51 11.00 0.01
3 600519 2021-06-16 09:50 2159.61 2148.87 2159.71 2148.87 586.0 127346502.
\rightarrow0 0.50 -0.50 -10.84 0.00
```
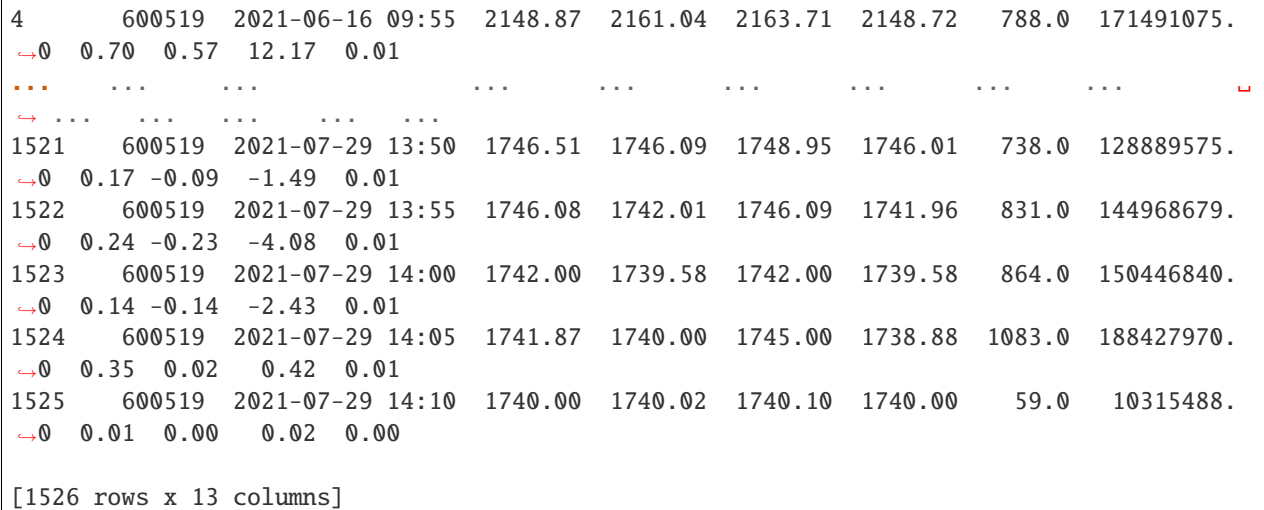

• A

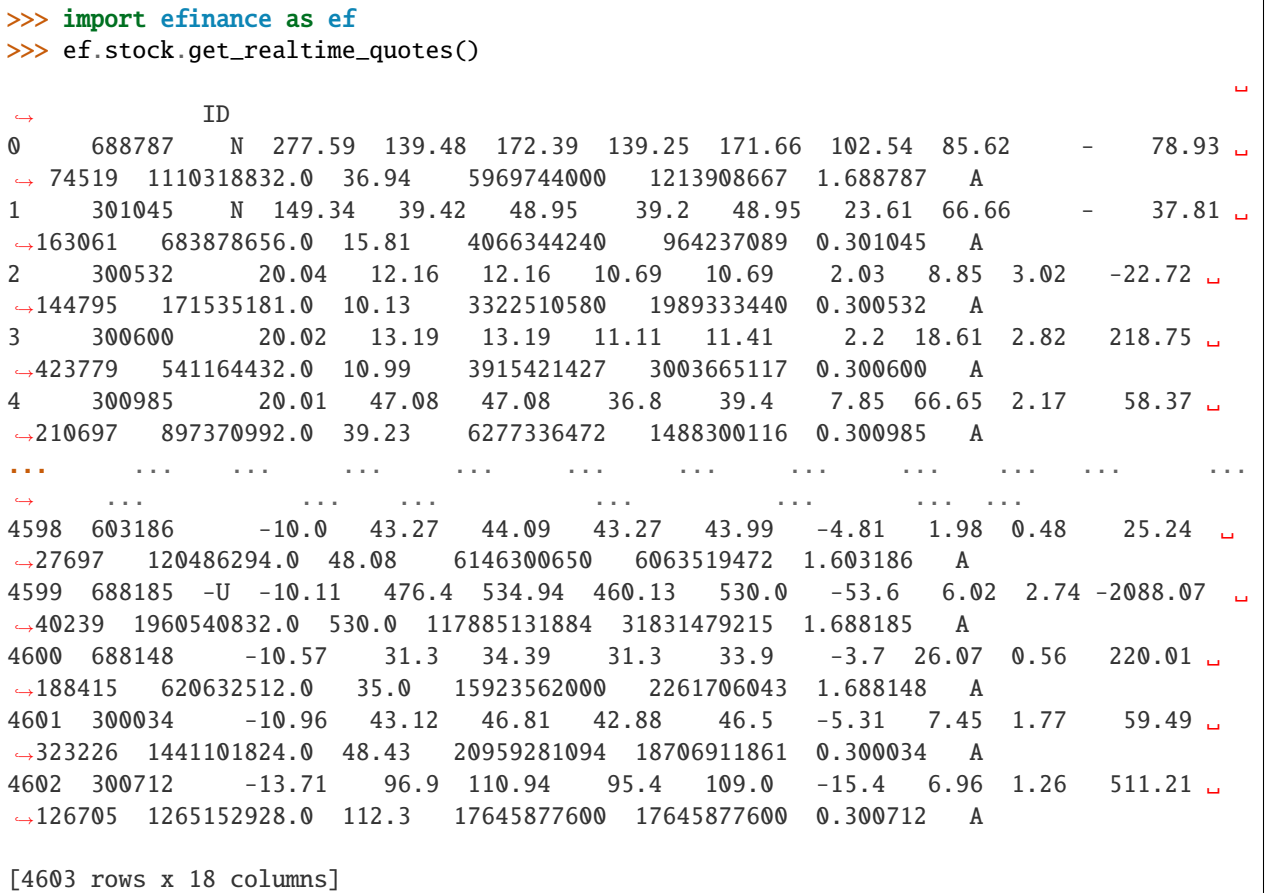

>>> import efinance as ef >>> ef.stock.get\_all\_company\_performance() #

(continues on next page)

•

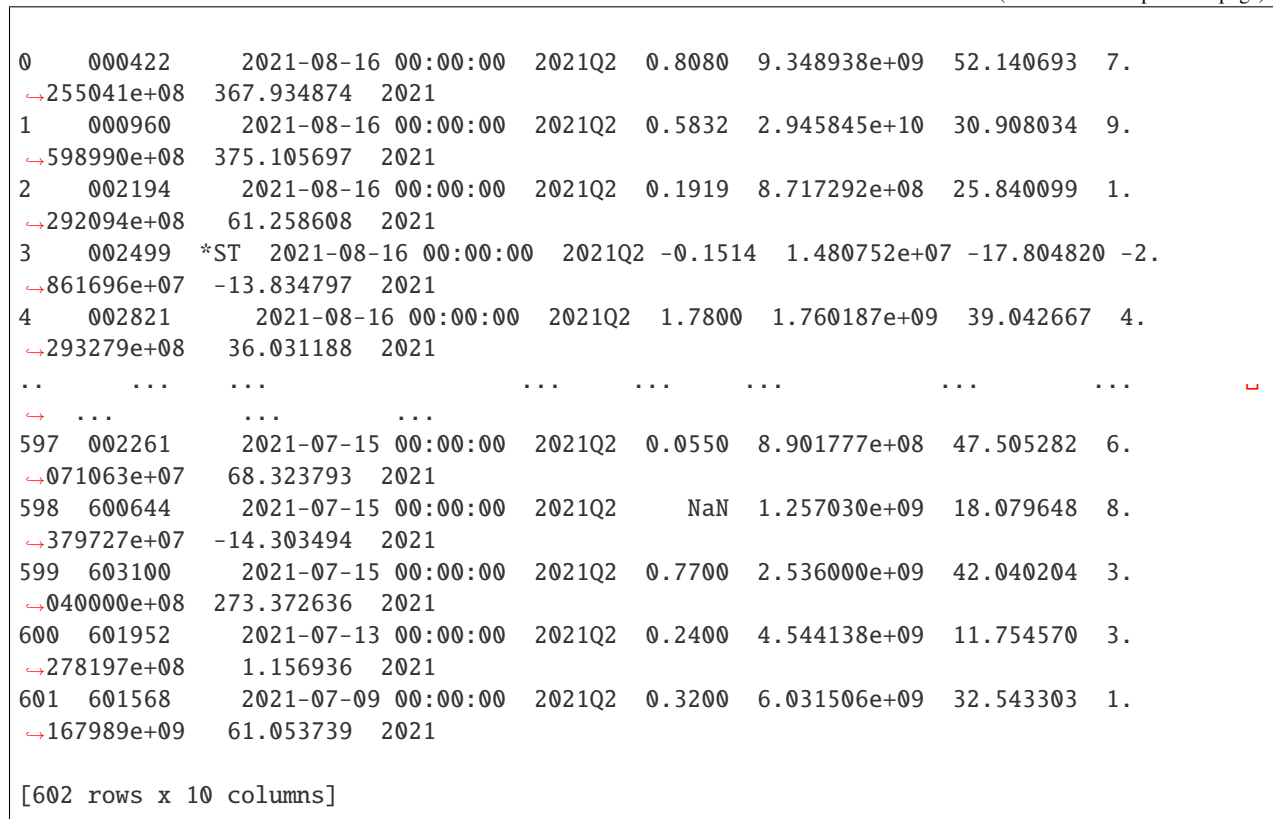

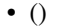

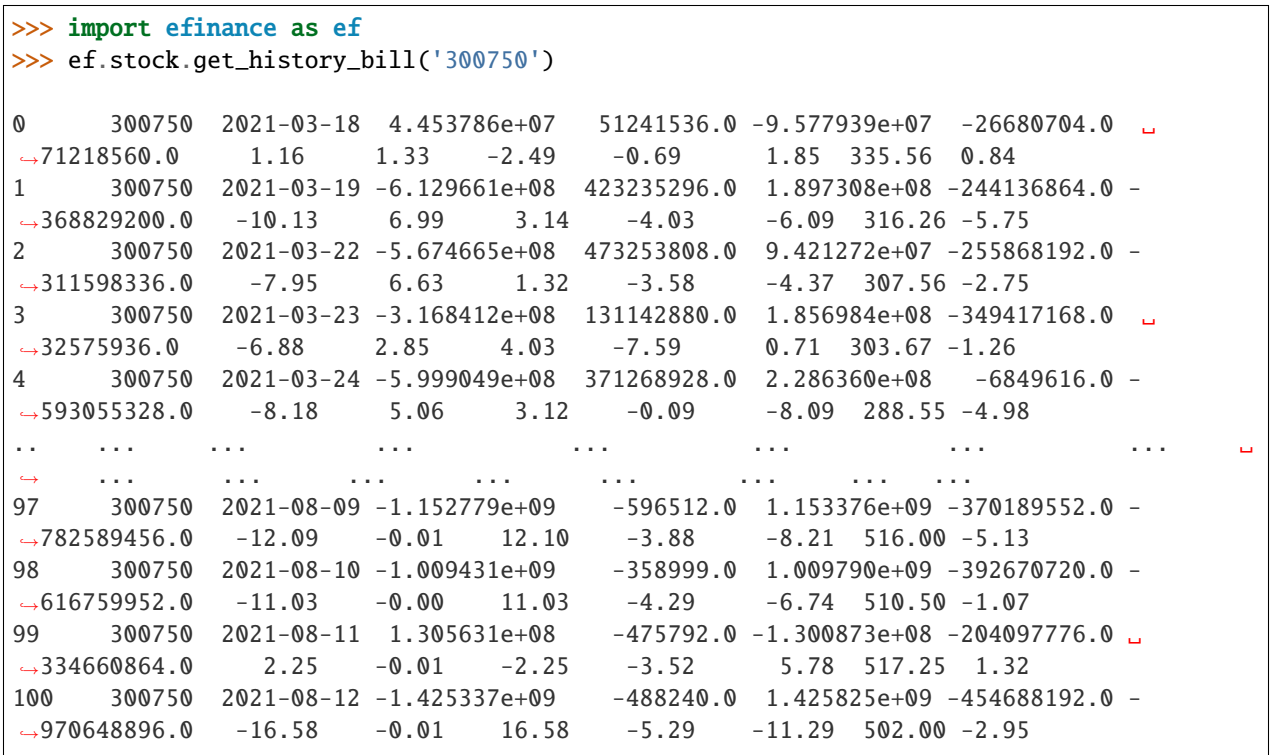

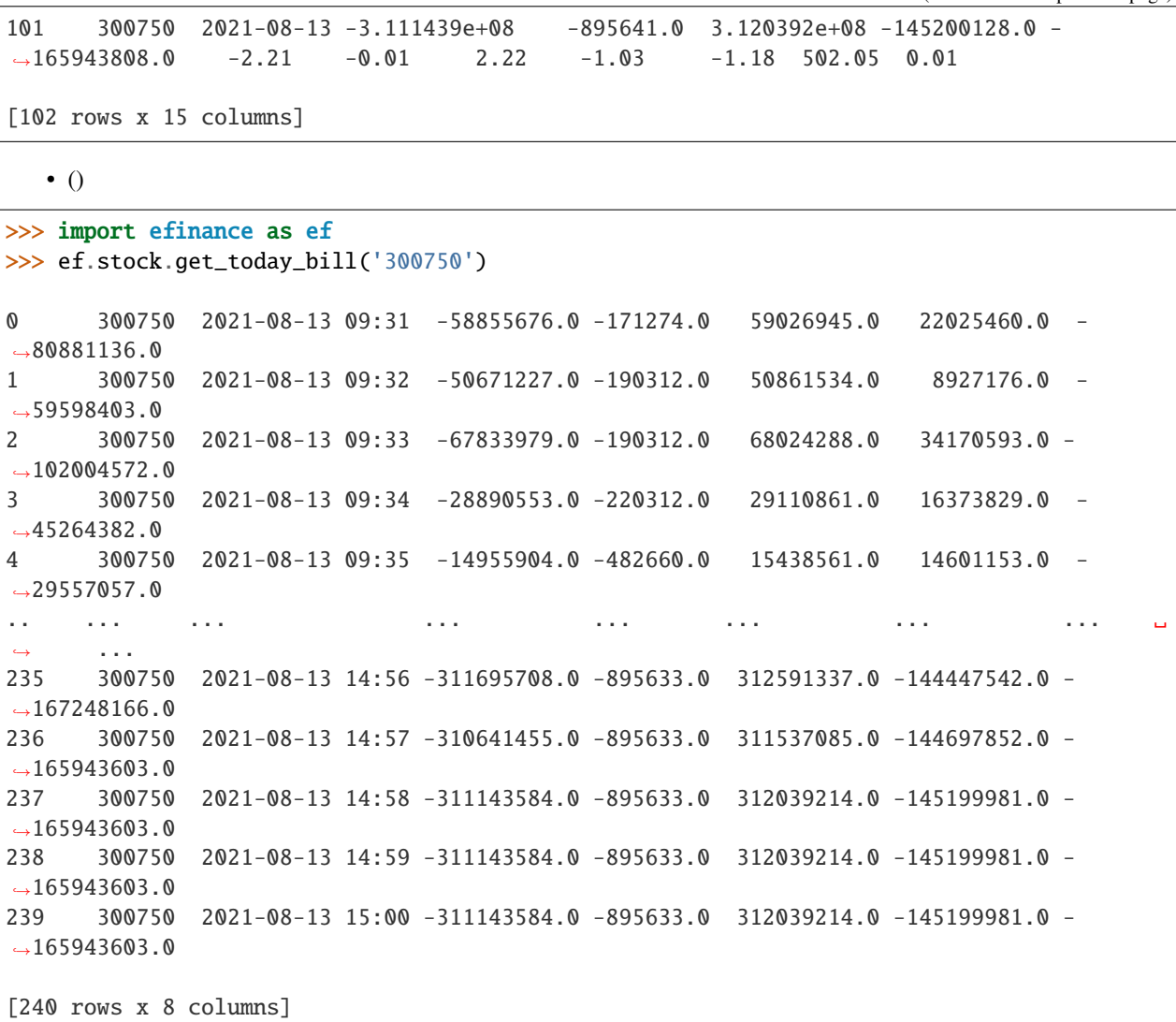

## <span id="page-13-0"></span>**2.2 Fund**

•

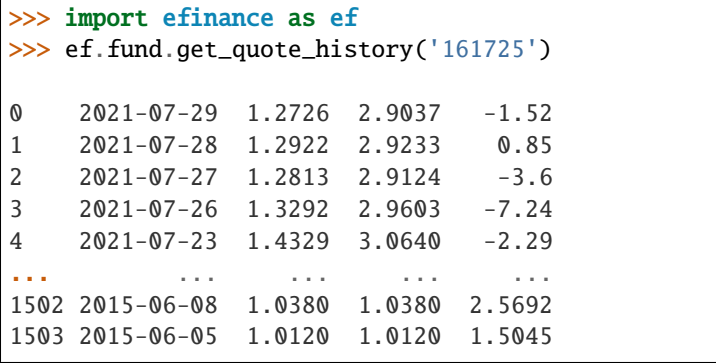

```
1504 2015-06-04 0.9970 0.9970 --
1505 2015-05-29 0.9950 0.9950 --
1506 2015-05-27 1.0000 1.0000 --
[1507 rows x 4 columns]
```

```
>>> import efinance as ef
>>> #
>>> ef.fund.get_inverst_position('161725')
0 161725 000858 14.88 1.45
1 161725 600519 14.16 -0.86
2 161725 600809 14.03 -0.83
3 161725 000568 13.02 -2.96
4 161725 002304 12.72 1.31
5 161725 000799 5.77 1.34
6 161725 603369 3.46 -0.48
7 161725 000596 2.81 -0.29
8 161725 600779 2.52 2.52
9 161725 603589 2.48 -0.38
```

```
>>> import efinance as ef
>>> #
>>> ef.fund.get_base_info(['161725','005827'])
0 161725 (LOF)A 2015-05-27 -6.03 1.1959 2021-07-30
1 005827 2018-09-05 -2.98 2.4967 2021-07-30 A+H
```
### <span id="page-14-0"></span>**2.3 Bond**

•

•

•

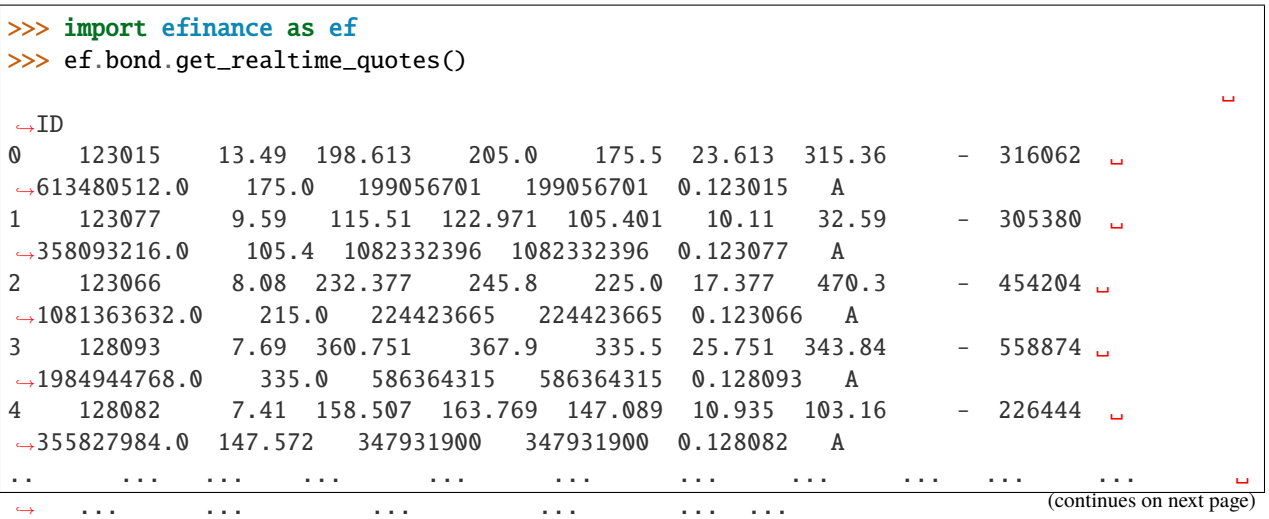

•

(continued from previous page)

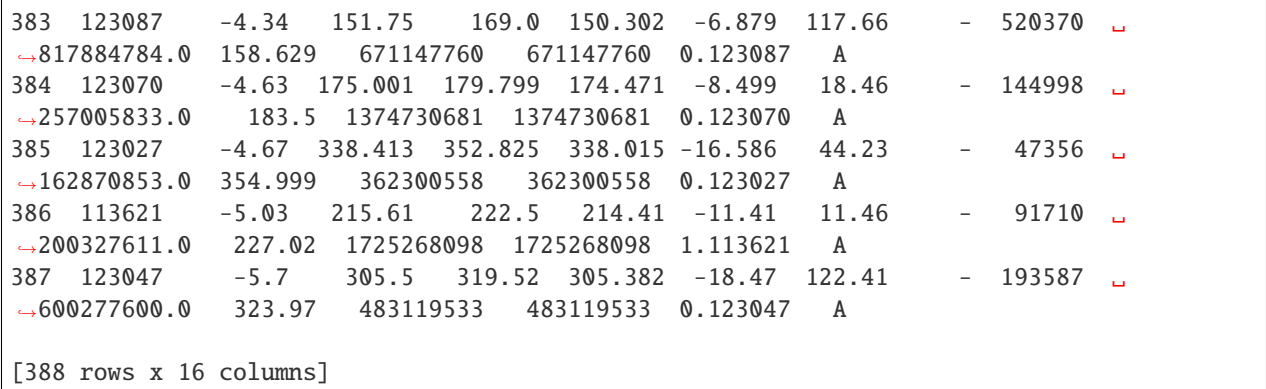

>>> import efinance as ef >>> ef.bond.get\_all\_base\_info() () (%) () ␣ ˓→ 0 123120 300263 AA- 2021-07-30 00:00:00 7.989283 NaN ␣ ˓<sup>→</sup>None 2027-07-30 00:00:00 6 0.40%0.70%1.00%1.60%2.... 1 110081 600745 AA+ 2021-07-28 00:00:00 86.000000 0.044030 ␣ ˓<sup>→</sup>None 2027-07-28 00:00:00 6 0.10%0.20%0.30%1.50%1.80%... 2 118001 688598 A+ 2021-07-23 00:00:00 5.999010 0.001771 ␣ ˓<sup>→</sup>None 2027-07-23 00:00:00 6 0.50%0.70%1.20%1.80%2.40%... 3 123119 2 300601 AA 2021-07-15 00:00:00 20.000000 0.014182 ␣  $\rightarrow$  None 2027-07-15 00:00:00 6 0.30%0.50%1.00%1.50%1.... 4 113627 603877 AA 2021-07-15 00:00:00 8.000000 0.000542 ␣  $\rightarrow$  None 2027-07-15 00:00:00 6 0.30%0.50%1.00%1.50%1.80%... .. ... ... ... ... ... ... ... ... ␣ ˓<sup>→</sup> ... ... ... ␣  $\leftrightarrow$  ... 80 110227 600227 AAA 2007-10-10 00:00:00 4.500000 0.158854 2007-10-23␣ ˓<sup>→</sup>00:00:00 2009-05-25 00:00:00 1.6192 :1.5%1.8%2.... 81 126006 07 600548 AAA 2007-10-09 00:00:00 15.000000 0.290304 2007-10-30␣  $\rightarrow 00:00 \quad 2013-10-09 \quad 00:00 \quad 6$ ˓<sup>→</sup>None 82 110971 600971 AAA 2007-09-24 00:00:00 4.000000 5.311774 2007-10-12␣ ˓<sup>→</sup>00:00:00 2009-12-21 00:00:00 2.2484 :1.5%,1.8%,2.1%,2... 83 110567 600567 AA 2007-09-05 00:00:00 4.700000 0.496391 2007-09-17␣  $\rightarrow 00:00:00$  2010-02-01 00:00:00 2.4055 :1.4%,1.7%,2.... 84 110026 600026 AAA 2007-07-02 00:00:00 20.000000 1.333453 2007-07-12␣  $\rightarrow 00:00:00$  2008-03-27 00:00:00 0.737 :1.84%,2.05%,2.26%,2.47%,... [585 rows x 12 columns]

• K

```
>>> import efinance as ef
>> # 3
\gg bond_code = '123111'>>> ef.bond.get_quote_history(bond_code)
```
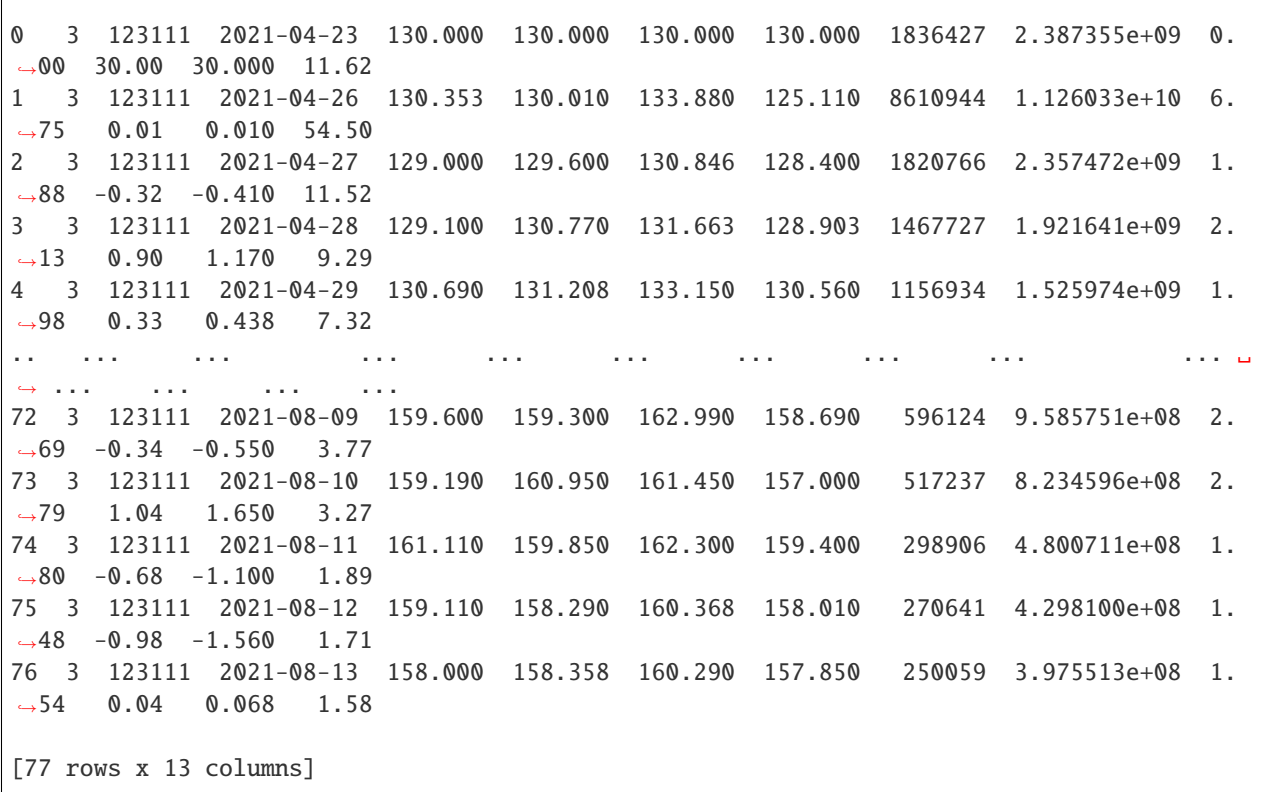

## <span id="page-16-0"></span>**2.4 Futures**

•

 $\sqrt{2}$ 

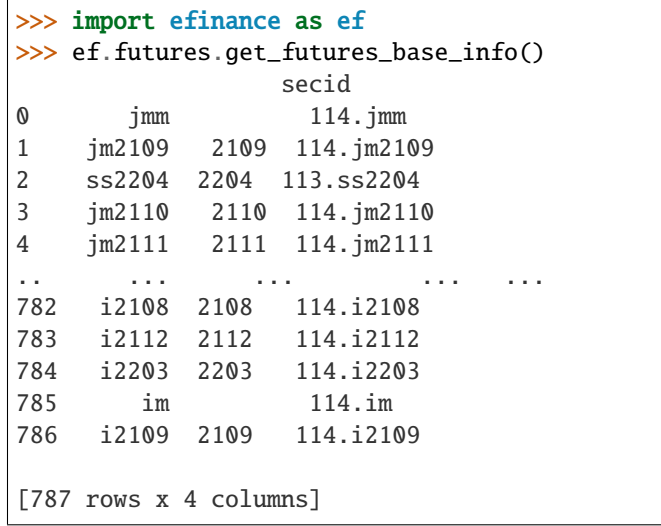

•

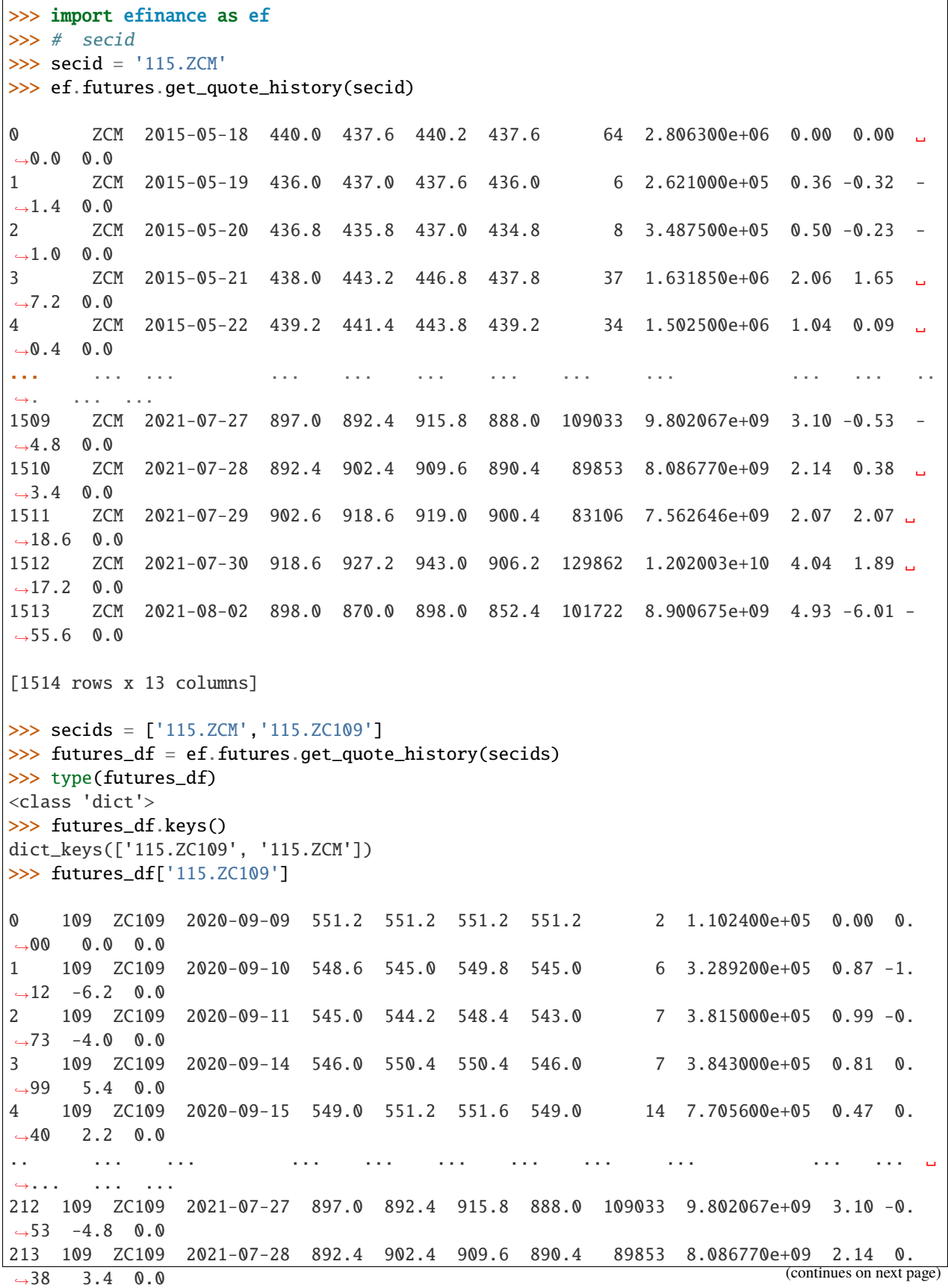

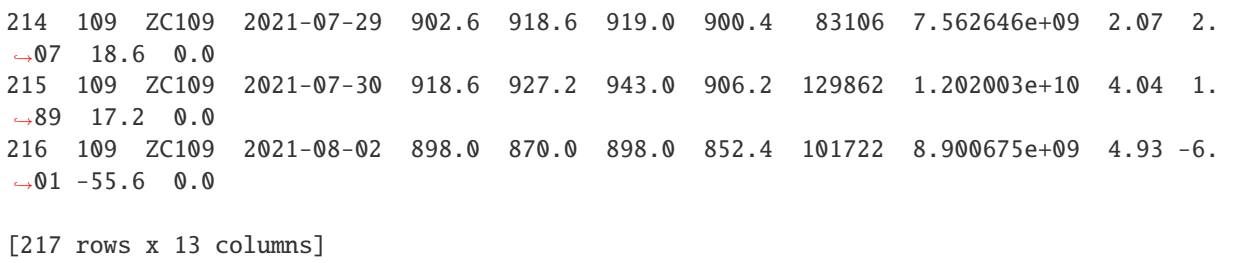

## **THREE**

### **DOCS**

<span id="page-20-0"></span> $API \Rightarrow Does$ 

•

•

sphinx efinance

git clone https://github.com/Micro-sheep/efinance

cd efinance/docs pip install -r requirements.txt --upgrade sphinx-build . ./build -b html

sphinx-build . ./build -b html -D language=zh

docs/build html

pdoc efinance

pip install pdoc efinance --upgrade

pdoc efinance -d numpy

efinance

•

•

**FOUR**

## <span id="page-22-0"></span>**CONTACT**

## **FIVE**

## **CHANGELOG**

## <span id="page-24-1"></span><span id="page-24-0"></span>**5.1 v0.3.5 (2021-08-15)**

### **5.1.1 Added**

- •
- •
- common bond stock
- bond
- •

## <span id="page-24-2"></span>**5.2 v0.3.4 (2021-08-08)**

### **5.2.1 Changed**

• vscode

## <span id="page-24-3"></span>**5.3 v0.3.3 (2021-08-08)**

### **5.3.1 Changed**

•

## <span id="page-25-0"></span>**5.4 v0.3.2 (2021-08-08)**

### **5.4.1 Added**

- sphinx
- read the docs

## <span id="page-25-1"></span>**5.5 v0.3.1 (2021-08-05)**

### **5.5.1 Added**

• session

**5.5.2 Fixed**

•

## <span id="page-25-2"></span>**5.6 v0.3.0 (2021-08-03)**

### **5.6.1 Added**

- •
- jsonpath

### **5.6.2 Fixed**

#### **Installation**

•

• pip

pip install efinance

• pip

•

pip install efinance --upgrade

```
git clone https://github.com/Micro-sheep/efinance
cd efinance
pip install -e .
```
#### **Examples**

#### **Stock**

• K

```
>>> import efinance as ef
>>> #
>>> stock_code = '600519'
>>> ef.stock.get_quote_history(stock_code)
0 600519 2001-08-27 -89.74 -89.53 -89.08 -90.07 406318.0 1.410347e+09 -
\rightarrow1.10 0.92 0.83 56.83
1 600519 2001-08-28 -89.64 -89.27 -89.24 -89.72 129647.0 4.634630e+08 -
˓→0.54 0.29 0.26 18.13
2 600519 2001-08-29 -89.24 -89.36 -89.24 -89.42 53252.0 1.946890e+08 -
\rightarrow0.20 -0.10 -0.09 7.45
3 600519 2001-08-30 -89.38 -89.22 -89.14 -89.44 48013.0 1.775580e+08 -
˓→0.34 0.16 0.14 6.72
4 600519 2001-08-31 -89.21 -89.24 -89.12 -89.28 23231.0 8.623100e+07 -
\rightarrow0.18 -0.02 -0.02 3.25
... ... ... ... ... ... ... ... ... ..
⇔. ... ... ... ... ...
4756 600519 2021-07-23 1937.82 1900.00 1937.82 1895.09 47585.0 9.057762e+09 ␣
\rightarrow2.20 -2.06 -40.01 0.38
4757 600519 2021-07-26 1879.00 1804.11 1879.00 1780.00 98619.0 1.789436e+10 ␣
\rightarrow5.21 -5.05 -95.89 0.79
4758 600519 2021-07-27 1803.00 1712.89 1810.00 1703.00 86577.0 1.523081e+10 ␣
\rightarrow5.93 -5.06 -91.22 0.69
4759 600519 2021-07-28 1703.00 1768.90 1788.20 1682.12 85369.0 1.479247e+10 ␣
˓→6.19 3.27 56.01 0.68
4760 600519 2021-07-29 1810.01 1740.00 1823.00 1734.34 51035.0 9.067345e+09 ␣
\rightarrow5.01 -1.63 -28.90 0.41
```
[4761 rows x 13 columns]

• A K

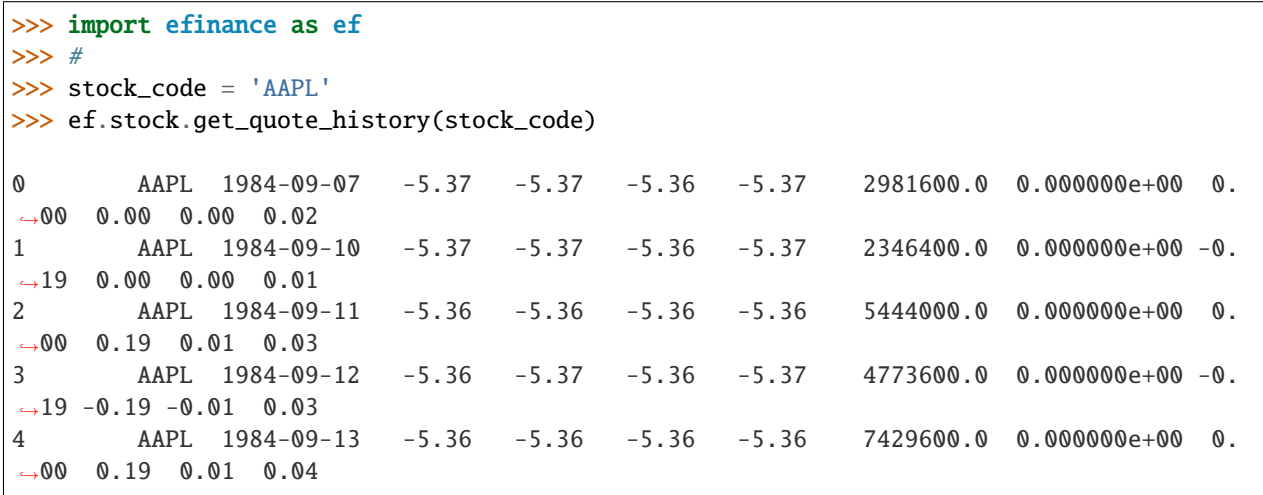

... ... ... ... ... ... ... ... ... ... ␣ </u> 8739 AAPL 2021-07-22 145.94 146.80 148.19 145.81 77338156.0 1.137623e+10 1.  $\rightarrow$  64 0.96 1.40 0.47 8740 AAPL 2021-07-23 147.55 148.56 148.72 146.92 71447416.0 1.058233e+10 1. ˓<sup>→</sup>23 1.20 1.76 0.43 8741 AAPL 2021-07-26 148.27 148.99 149.83 147.70 72434089.0 1.080774e+10 1.  $\rightarrow$ 43 0.29 0.43 0.44 8742 AAPL 2021-07-27 149.12 146.77 149.21 145.55 104818578.0 1.540140e+10 2.  $-46 -1.49 -2.22 \quad 0.63$ 8743 AAPL 2021-07-28 144.81 144.98 146.97 142.54 118931191.0 1.723188e+10 3.  $\rightarrow$  02 -1.22 -1.79 0.72 [8744 rows x 13 columns]  $>>$  # >>> stock\_name = '' >>> ef.stock.get\_quote\_history(stock\_name) 0 MSFT 1986-03-13 -20.74 -20.73 -20.73 -20.74 1.031789e+09 0.000000e+00 0.  $\rightarrow$ 00 0.00 0.00 13.72 1 MSFT 1986-03-14 -20.73 -20.73 -20.73 -20.73 3.081600e+08 0.000000e+00 0. ˓<sup>→</sup>00 0.00 0.00 4.10 2 MSFT 1986-03-17 -20.73 -20.73 -20.73 -20.73 1.331712e+08 0.000000e+00 0.  $\rightarrow$ 00 0.00 0.00 1.77 3 MSFT 1986-03-18 -20.73 -20.73 -20.73 -20.73 6.776640e+07 0.000000e+00 0. ˓<sup>→</sup>00 0.00 0.00 0.90 4 MSFT 1986-03-19 -20.73 -20.73 -20.73 -20.73 4.789440e+07 0.000000e+00 0. ˓<sup>→</sup>00 0.00 0.00 0.64 ... ... ... ... ... ... ... ... ... ... ␣  $\leftrightarrow$  ... ... ... ... ... 8357 MSFT 2021-07-22 283.84 286.14 286.42 283.42 2.338406e+07 6.677062e+09 1.  $\rightarrow$ 07 1.68 4.74 0.31 8358 MSFT 2021-07-23 287.37 289.67 289.99 286.50 2.276807e+07 6.578686e+09 1.  $\rightarrow$ 22 1.23 3.53 0.30 8359 MSFT 2021-07-26 289.00 289.05 289.69 286.64 2.317607e+07 6.685868e+09 1.  $\rightarrow$  05 -0.21 -0.62 0.31 8360 MSFT 2021-07-27 289.43 286.54 289.58 282.95 3.360407e+07 9.599993e+09 2.  $\rightarrow$ 29 -0.87 -2.51 0.45 8361 MSFT 2021-07-28 288.99 286.22 290.15 283.83 3.356685e+07 9.638499e+09 2.  $\rightarrow$ 21 -0.11 -0.32 0.45 [8362 rows x 13 columns]

• ETF K

```
>>> import efinance as ef
\gg # ETF ETF
>>> etf_code = '513050'
>>> ef.stock.get_quote_history(etf_code)
0 ETF 513050 2017-01-18 0.989 0.977 0.989 0.969 345605.0 3.381795e+07 0.
 \frac{0.00 \quad 0.000 \quad 0.26}{(continuous on next page)}
```
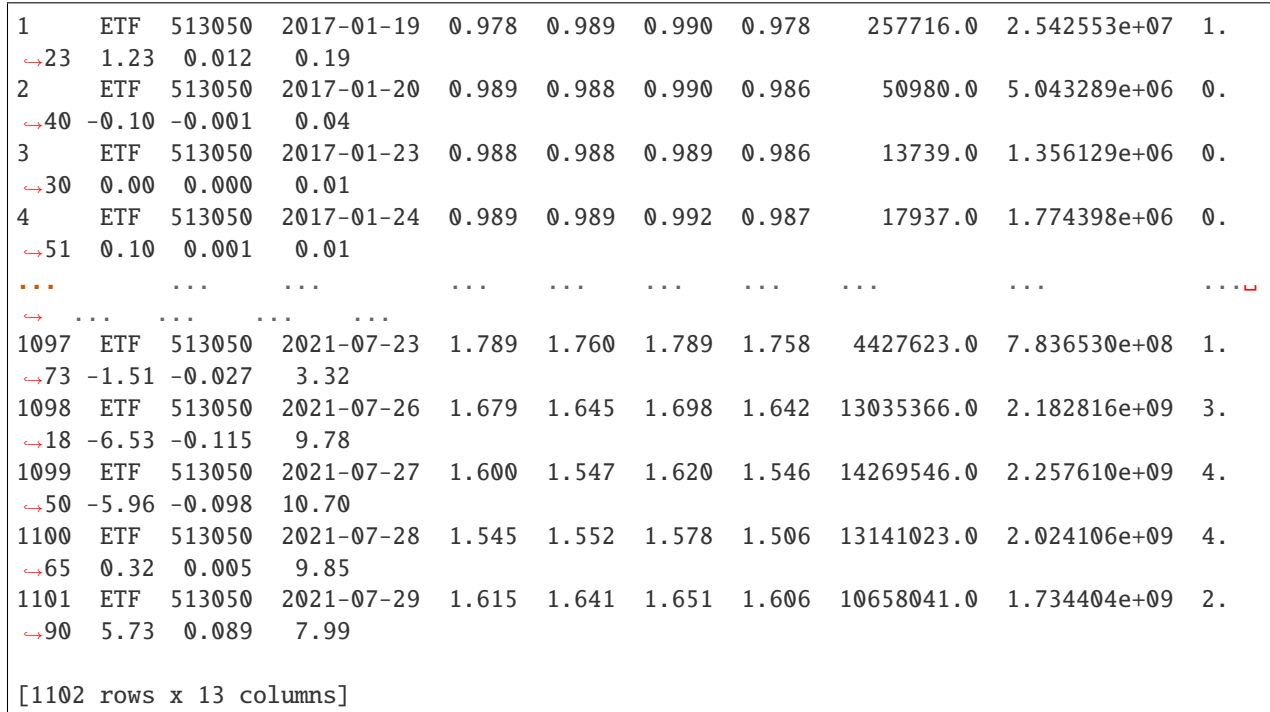

• 5 K

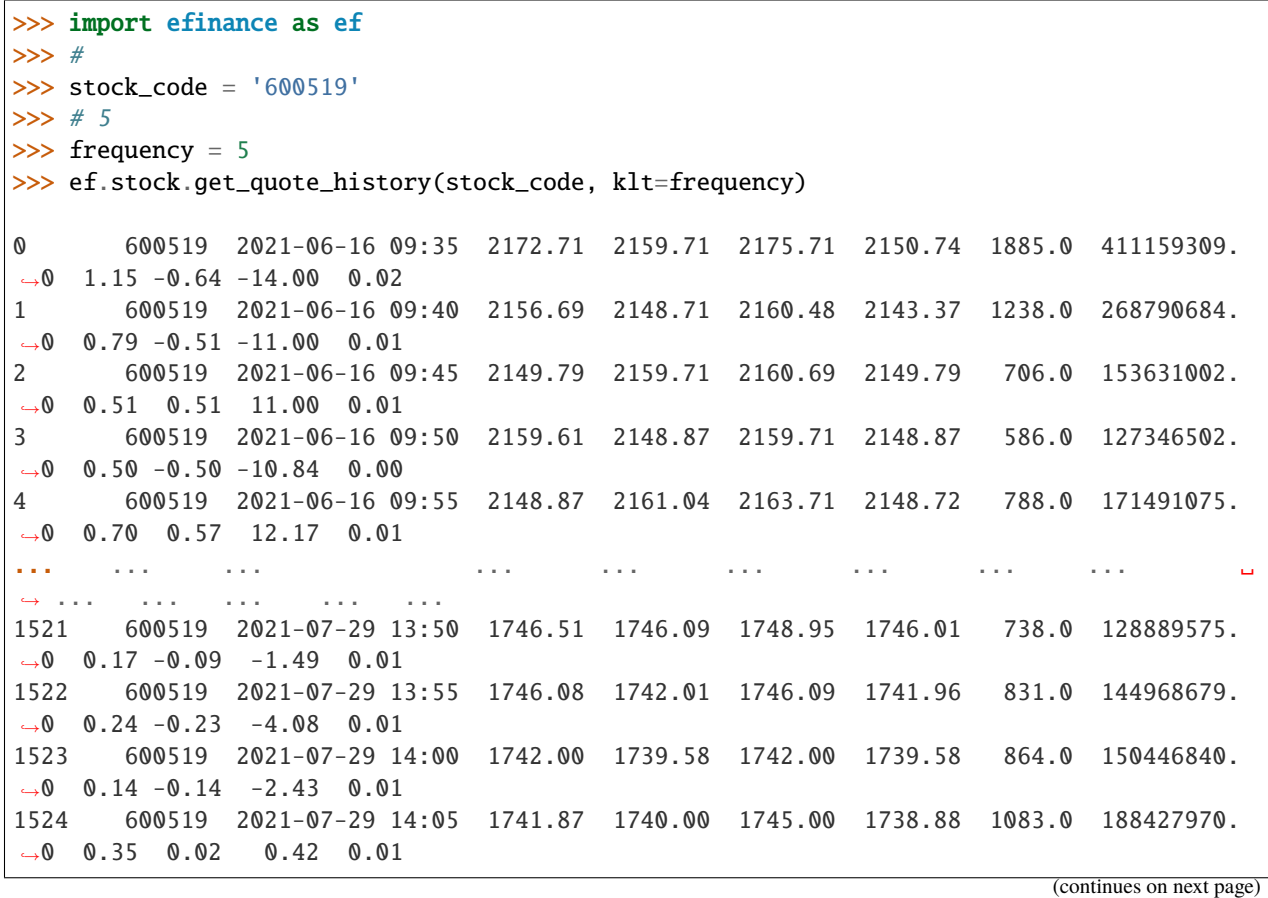

1525 600519 2021-07-29 14:10 1740.00 1740.02 1740.10 1740.00 59.0 10315488.  $\rightarrow$ 0 0.01 0.00 0.02 0.00 [1526 rows x 13 columns]

• A

>>> import efinance as ef >>> ef.stock.get\_realtime\_quotes() ␣ ˓<sup>→</sup> ID 0 688787 N 277.59 139.48 172.39 139.25 171.66 102.54 85.62 - 78.93 ␣ ˓<sup>→</sup> 74519 1110318832.0 36.94 5969744000 1213908667 1.688787 A 1 301045 N 149.34 39.42 48.95 39.2 48.95 23.61 66.66 - 37.81 ␣ ˓<sup>→</sup>163061 683878656.0 15.81 4066344240 964237089 0.301045 A 2 300532 20.04 12.16 12.16 10.69 10.69 2.03 8.85 3.02 -22.72 ␣ ˓<sup>→</sup>144795 171535181.0 10.13 3322510580 1989333440 0.300532 A 3 300600 20.02 13.19 13.19 11.11 11.41 2.2 18.61 2.82 218.75 ␣ ˓<sup>→</sup>423779 541164432.0 10.99 3915421427 3003665117 0.300600 A 4 300985 20.01 47.08 47.08 36.8 39.4 7.85 66.65 2.17 58.37 ␣ ˓<sup>→</sup>210697 897370992.0 39.23 6277336472 1488300116 0.300985 A ... ... ... ... ... ... ... ... ... ... ... ... ˓<sup>→</sup> ... ... ... ... ... ... ... 4598 603186 -10.0 43.27 44.09 43.27 43.99 -4.81 1.98 0.48 25.24 ␣ ˓<sup>→</sup>27697 120486294.0 48.08 6146300650 6063519472 1.603186 A 4599 688185 -U -10.11 476.4 534.94 460.13 530.0 -53.6 6.02 2.74 -2088.07 ␣ ˓<sup>→</sup>40239 1960540832.0 530.0 117885131884 31831479215 1.688185 A 4600 688148 -10.57 31.3 34.39 31.3 33.9 -3.7 26.07 0.56 220.01 ␣ ˓<sup>→</sup>188415 620632512.0 35.0 15923562000 2261706043 1.688148 A 4601 300034 -10.96 43.12 46.81 42.88 46.5 -5.31 7.45 1.77 59.49 ␣ ˓<sup>→</sup>323226 1441101824.0 48.43 20959281094 18706911861 0.300034 A 4602 300712 -13.71 96.9 110.94 95.4 109.0 -15.4 6.96 1.26 511.21 ␣ ˓<sup>→</sup>126705 1265152928.0 112.3 17645877600 17645877600 0.300712 A [4603 rows x 18 columns]

```
>>> import efinance as ef
>>> ef.stock.get_all_company_performance() #
0 000422 2021-08-16 00:00:00 2021Q2 0.8080 9.348938e+09 52.140693 7.
˓→255041e+08 367.934874 2021
1 000960 2021-08-16 00:00:00 2021Q2 0.5832 2.945845e+10 30.908034 9.
˓→598990e+08 375.105697 2021
2 002194 2021-08-16 00:00:00 2021Q2 0.1919 8.717292e+08 25.840099 1.
˓→292094e+08 61.258608 2021
3 002499 *ST 2021-08-16 00:00:00 2021Q2 -0.1514 1.480752e+07 -17.804820 -2.
˓→861696e+07 -13.834797 2021
4 002821 2021-08-16 00:00:00 2021Q2 1.7800 1.760187e+09 39.042667 4.
˓→293279e+08 36.031188 2021
.. ... ... ... ... ... ... ... ␣
→ ... ... ... ... ... ... ...
```
(continues on next page)

•

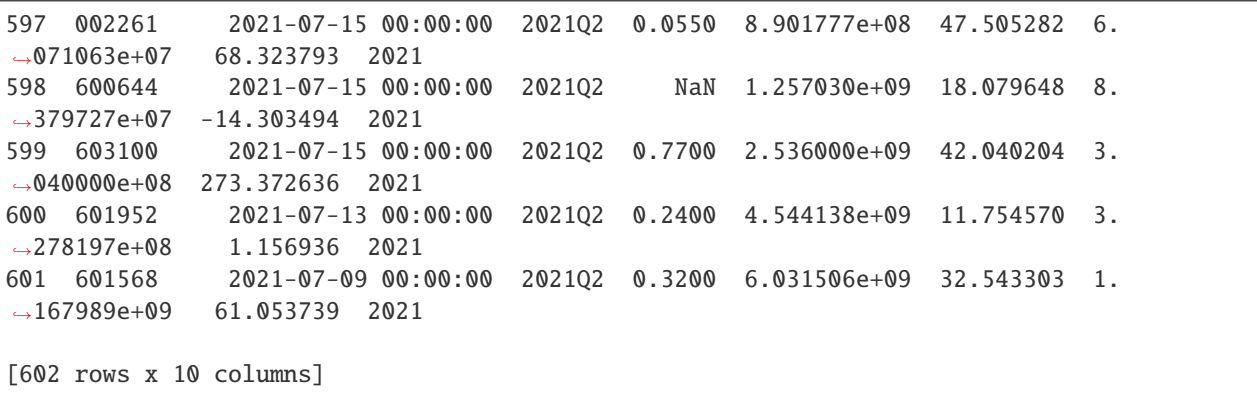

• ()

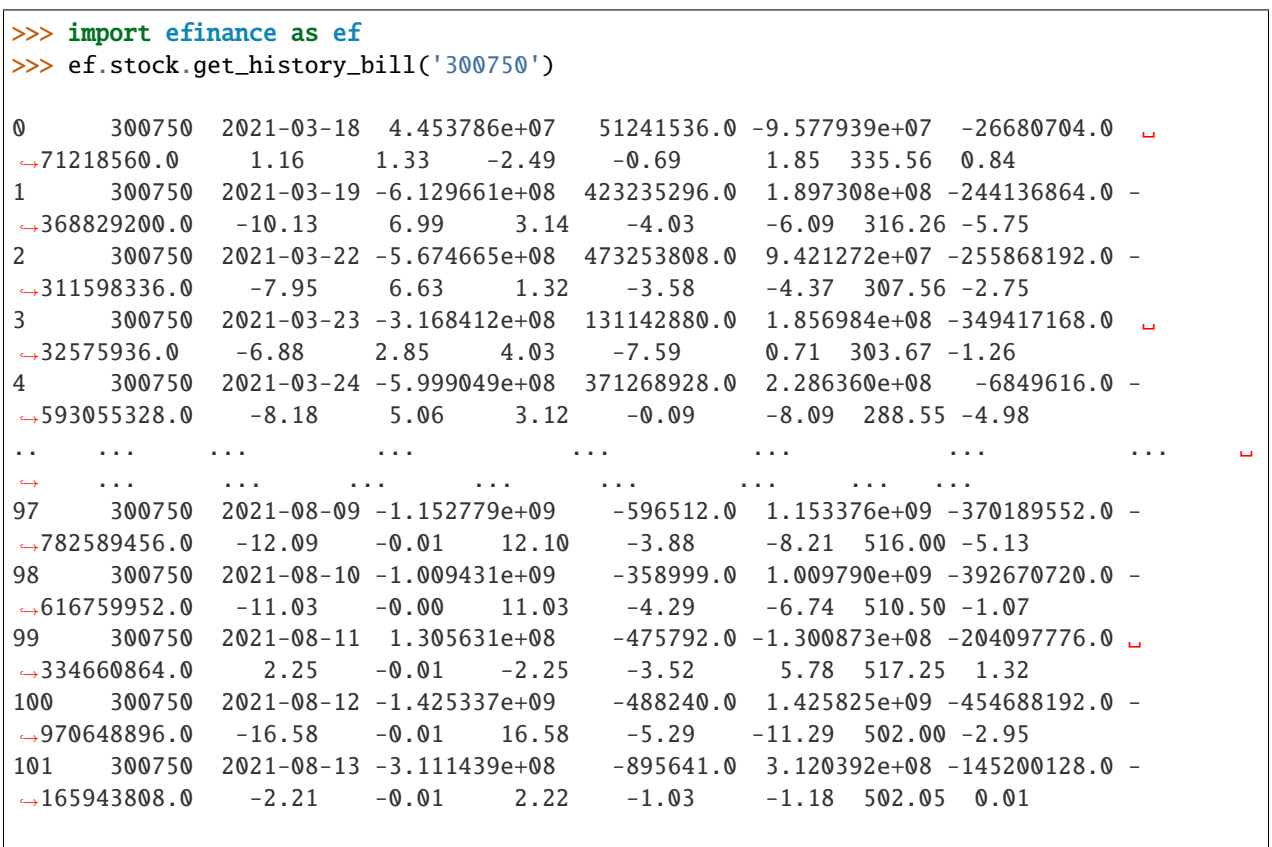

[102 rows x 15 columns]

• ()

```
>>> import efinance as ef
>>> ef.stock.get_today_bill('300750')
0 300750 2021-08-13 09:31 -58855676.0 -171274.0 59026945.0 22025460.0 -
\rightarrow 80881136.01 300750 2021-08-13 09:32 -50671227.0 -190312.0 50861534.0 8927176.0 -
-59598403.0(continues on next page)
```
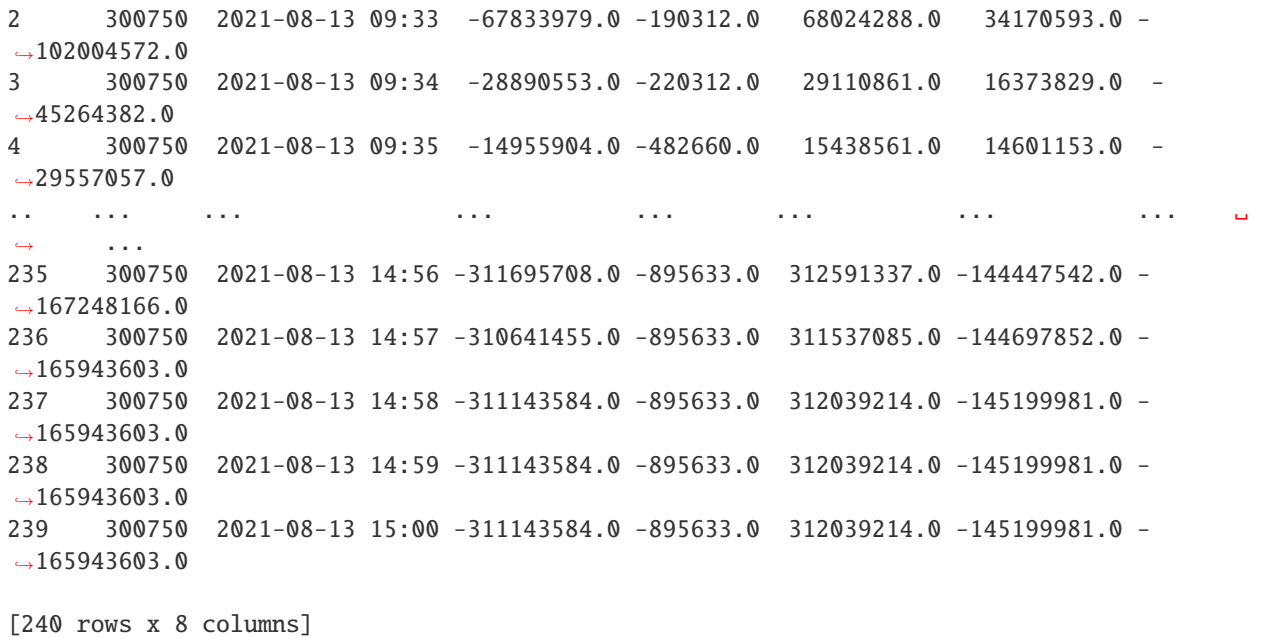

#### **Fund**

•

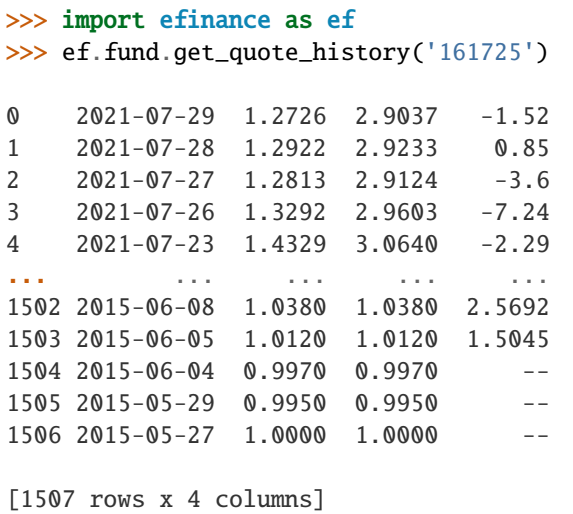

```
>>> import efinance as ef
>>> #
>>> ef.fund.get_inverst_position('161725')
0 161725 000858 14.88 1.45
1 161725 600519 14.16 -0.86
2 161725 600809 14.03 -0.83
```
(continues on next page)

•

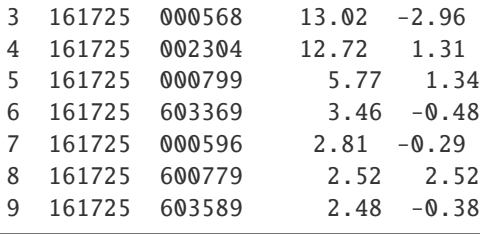

>>> import efinance as ef >>> # >>> ef.fund.get\_base\_info(['161725','005827']) 0 161725 (LOF)A 2015-05-27 -6.03 1.1959 2021-07-30 1 005827 2018-09-05 -2.98 2.4967 2021-07-30 A+H

#### **Bond**

•

•

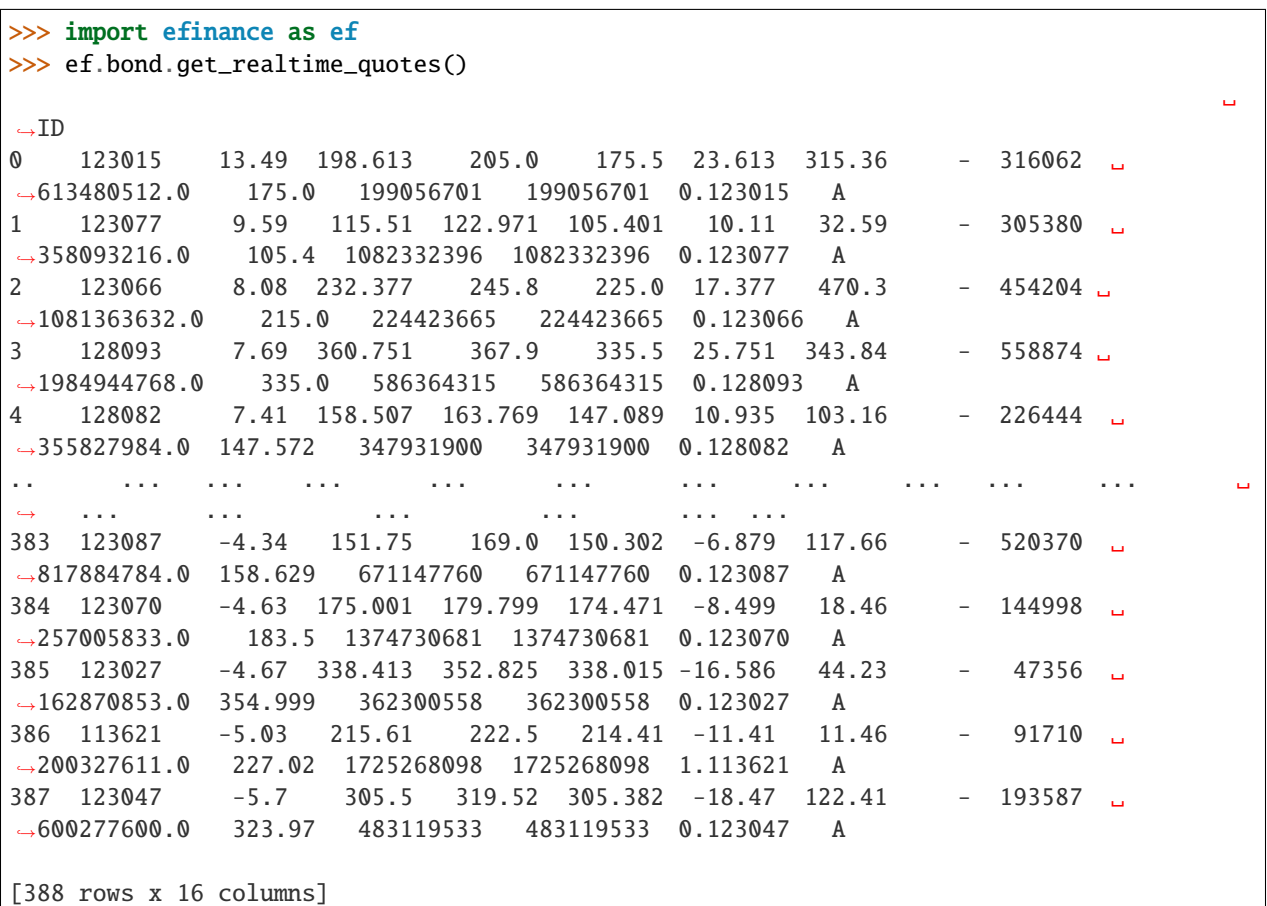

•

```
>>> import efinance as ef
>>> ef.bond.get_all_base_info()
                             ( ) ( %) ( )˓→
0 123120 300263 AA- 2021-07-30 00:00:00 7.989283 NaN
˓→None 2027-07-30 00:00:00 6 0.40%0.70%1.00%1.60%2....
1 110081 600745 AA+ 2021-07-28 00:00:00 86.000000 0.044030 ␣
˓→None 2027-07-28 00:00:00 6 0.10%0.20%0.30%1.50%1.80%...
2 118001 688598 A+ 2021-07-23 00:00:00 5.999010 0.001771 ␣
˓→None 2027-07-23 00:00:00 6 0.50%0.70%1.20%1.80%2.40%...
3 123119  2 300601  AA  2021-07-15  00:00:00  20.000000  0.014182
\rightarrow None 2027-07-15 00:00:00 6 0.30%0.50%1.00%1.50%1....
4 113627 603877 AA 2021-07-15 00:00:00 8.000000 0.000542 ␣
\rightarrow None 2027-07-15 00:00:00 6 0.30%0.50%1.00%1.50%1.80%...
    .. ... ... ... ... ... ... ... ... ␣
˓→ ... ... ... ␣
\leftrightarrow ...
80 110227 600227 AAA 2007-10-10 00:00:00 4.500000 0.158854 2007-10-23␣
˓→00:00:00 2009-05-25 00:00:00 1.6192 :1.5%1.8%2....
81 126006 07 600548 AAA 2007-10-09 00:00:00 15.000000 0.290304 2007-10-30␣
\rightarrow00:00:00 2013-10-09 00:00:00 6
˓→None
82 110971 600971 AAA 2007-09-24 00:00:00 4.000000 5.311774 2007-10-12␣
˓→00:00:00 2009-12-21 00:00:00 2.2484 :1.5%,1.8%,2.1%,2...
83 110567 600567 AA 2007-09-05 00:00:00 4.700000 0.496391 2007-09-17␣
\rightarrow 00:00:00 2010-02-01 00:00:00 2.4055 :1.4%,1.7%,2...
84 110026 600026 AAA 2007-07-02 00:00:00 20.000000 1.333453 2007-07-12␣
\rightarrow 00:00:00 2008-03-27 00:00:00 0.737 :1.84%,2.05%,2.26%,2.47%,...
```
[585 rows x 12 columns]

#### • K

```
>>> import efinance as ef
>> # 3
>>> bond_code = '123111'
>>> ef.bond.get_quote_history(bond_code)
0 3 123111 2021-04-23 130.000 130.000 130.000 130.000 1836427 2.387355e+09 0.
˓→00 30.00 30.000 11.62
1 3 123111 2021-04-26 130.353 130.010 133.880 125.110 8610944 1.126033e+10 6.
˓→75 0.01 0.010 54.50
2 3 123111 2021-04-27 129.000 129.600 130.846 128.400 1820766 2.357472e+09 1.
\rightarrow 88 -0.32 -0.410 11.52
3 3 123111 2021-04-28 129.100 130.770 131.663 128.903 1467727 1.921641e+09 2.
\rightarrow13 0.90 1.170 9.29
4 3 123111 2021-04-29 130.690 131.208 133.150 130.560 1156934 1.525974e+09 1.
˓→98 0.33 0.438 7.32
.. ... ... ... ... ... ... ... ... ... ␣
\leftrightarrow ... ... ... ... ... ...
72 3 123111 2021-08-09 159.600 159.300 162.990 158.690 596124 9.585751e+08 2.
\rightarrow 69 -0.34 -0.550 3.77
73 3 123111 2021-08-10 159.190 160.950 161.450 157.000 517237 8.234596e+08 2.
\rightarrow79 1.04 1.650 3.27 (continues on next page)
```
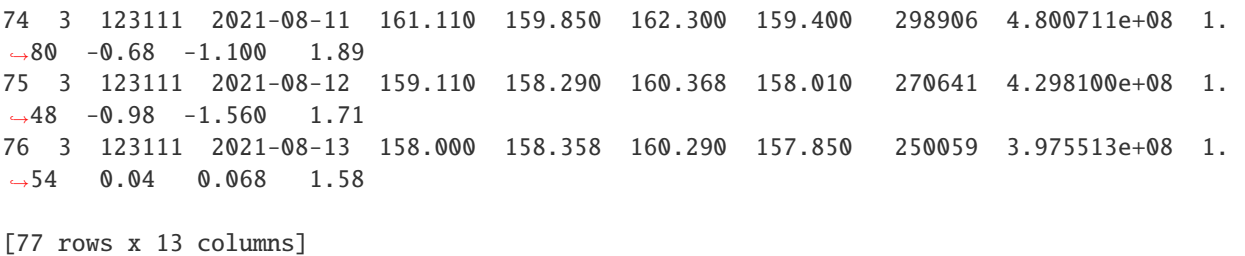

#### **Futures**

•

•

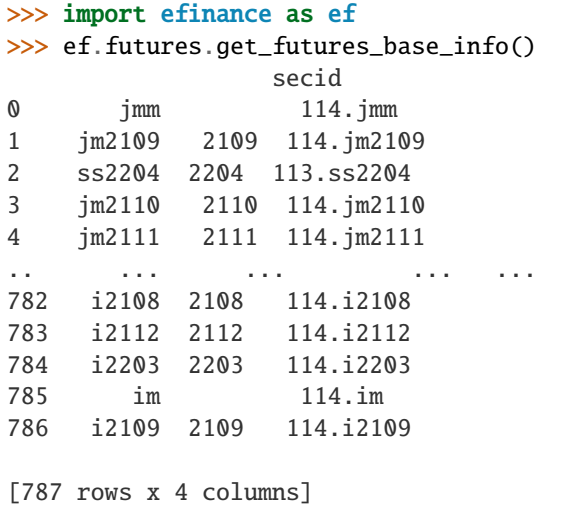

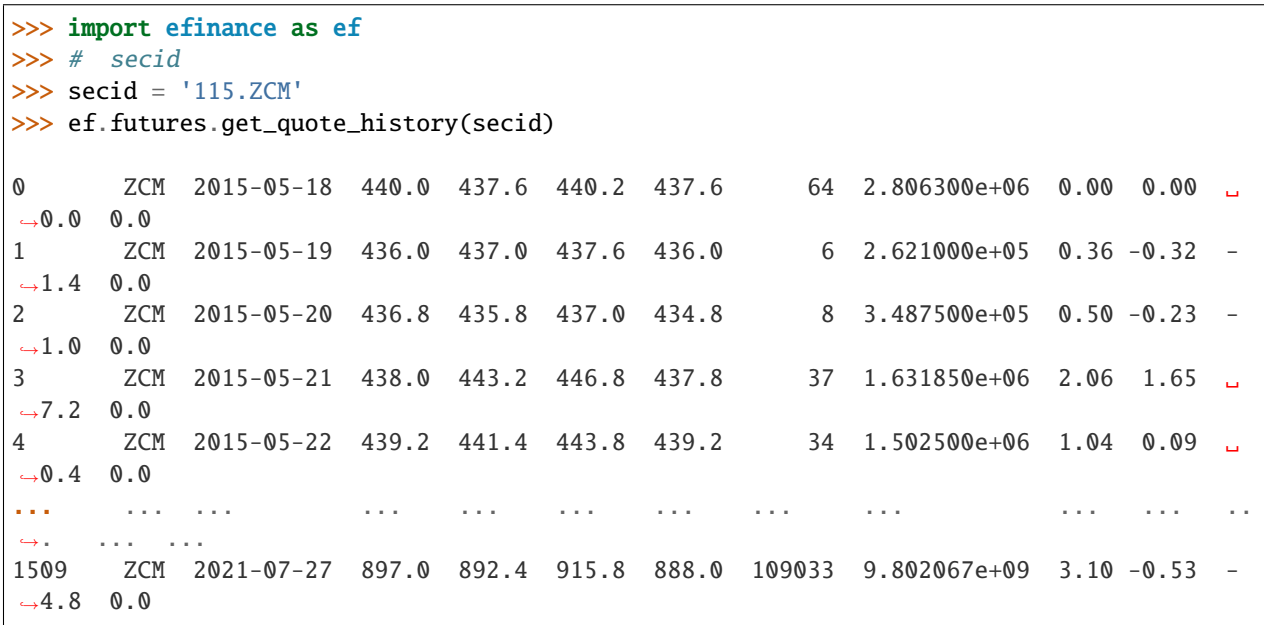

1510 ZCM 2021-07-28 892.4 902.4 909.6 890.4 89853 8.086770e+09 2.14 0.38 ␣  $-3.4$  0.0 1511 ZCM 2021-07-29 902.6 918.6 919.0 900.4 83106 7.562646e+09 2.07 2.07 ␣  $\rightarrow$ 18.6 0.0 1512 ZCM 2021-07-30 918.6 927.2 943.0 906.2 129862 1.202003e+10 4.04 1.89 ␣  $\rightarrow$ 17.2 0.0 1513 ZCM 2021-08-02 898.0 870.0 898.0 852.4 101722 8.900675e+09 4.93 -6.01 - ˓<sup>→</sup>55.6 0.0 [1514 rows x 13 columns] >>> secids = ['115.ZCM','115.ZC109'] >>> futures\_df = ef.futures.get\_quote\_history(secids) >>> type(futures\_df) <class 'dict'> >>> futures\_df.keys() dict\_keys(['115.ZC109', '115.ZCM']) >>> futures\_df['115.ZC109'] 0 109 ZC109 2020-09-09 551.2 551.2 551.2 551.2 2 1.102400e+05 0.00 0.  $\rightarrow$  00 0.0 0.0 1 109 ZC109 2020-09-10 548.6 545.0 549.8 545.0 6 3.289200e+05 0.87 -1.  $-12 -6.2$  0.0 2 109 ZC109 2020-09-11 545.0 544.2 548.4 543.0 7 3.815000e+05 0.99 -0.  $-73 -4.0 0.0$ 3 109 ZC109 2020-09-14 546.0 550.4 550.4 546.0 7 3.843000e+05 0.81 0.  $\rightarrow$ 99 5.4 0.0 4 109 ZC109 2020-09-15 549.0 551.2 551.6 549.0 14 7.705600e+05 0.47 0.  $\rightarrow$ 40 2.2 0.0 .. ... ... ... ... ... ... ... ... ... ... ␣  $\leftrightarrow$ ... ... ... 212 109 ZC109 2021-07-27 897.0 892.4 915.8 888.0 109033 9.802067e+09 3.10 -0.  $\rightarrow$  53 -4.8 0.0 213 109 ZC109 2021-07-28 892.4 902.4 909.6 890.4 89853 8.086770e+09 2.14 0.  $\rightarrow$ 38 3.4 0.0 214 109 ZC109 2021-07-29 902.6 918.6 919.0 900.4 83106 7.562646e+09 2.07 2.  $\rightarrow$ 07 18.6 0.0 215 109 ZC109 2021-07-30 918.6 927.2 943.0 906.2 129862 1.202003e+10 4.04 1.  $\rightarrow 89$  17.2 0.0 216 109 ZC109 2021-08-02 898.0 870.0 898.0 852.4 101722 8.900675e+09 4.93 -6.  $\rightarrow$ 01 -55.6 0.0 [217 rows x 13 columns]

(continued from previous page)

#### <span id="page-36-1"></span>**API REFERENCE**

#### <span id="page-36-0"></span>**Stock**

efinance.stock.get\_all\_company\_performance(*date: str = None*) → pandas.core.frame.DataFrame

Parameters date (str, optional) – (None)

- None :
- '2021-06-30' : 2021 Q2
- '2021-03-31' : 2021 Q1

**Returns**

**Return type** DataFrame

#### **Examples**

```
>>> import efinance as ef
>>> #
>>> ef.stock.get_all_company_performance()
0 000088 2021-08-14 00:00:00 2021Q2 0.1017 3.090672e+08 34.504030 2.
˓→287045e+08 49.990304 2021
1 000151 2021-08-14 00:00:00 2021Q2 -0.1342 1.830535e+08 -53.288271 -3.
˓→971708e+07 -577.129395 2021
2 000417 2021-08-14 00:00:00 2021Q2 0.1775 3.228833e+09 1.191328 1.
˓→383911e+08 43.895890 2021
3 000420 2021-08-14 00:00:00 2021Q2 0.0188 1.679051e+09 65.706084 4.
˓→076899e+07 150.071201 2021
4 000534 2021-08-14 00:00:00 2021Q2 0.1298 2.800442e+08 21.239236 6.
˓→411993e+07 30.715838 2021
.. ... ... ... ... ... ... ... ␣
⇔ ... ... ... ... ... ... ...
571 002261 2021-07-15 00:00:00 2021Q2 0.0550 8.901777e+08 47.505282 6.
˓→071063e+07 68.323793 2021
572 600644 2021-07-15 00:00:00 2021Q2 NaN 1.257030e+09 18.079648 8.
˓→379727e+07 -14.303494 2021
573 603100 2021-07-15 00:00:00 2021Q2 0.7700 2.536000e+09 42.040204 3.
˓→040000e+08 273.372636 2021
574 601952 2021-07-13 00:00:00 2021Q2 0.2400 4.544138e+09 11.754570 3.
˓→278197e+08 1.156936 2021
575 601568 2021-07-09 00:00:00 2021Q2 0.3200 6.031506e+09 32.543303 1.
˓→167989e+09 61.053739 2021
\gg #
```

```
>>> ef.stock.get_all_company_performance('2020-03-31')
0 600593 *ST 2021-04-30 00:00:00 2020Q1 -0.1848 1.320271e+07 -63.791831 -2.
```
˓<sup>→</sup>379923e+07 -46.022446 2020 1 601399 2021-04-21 00:00:00 2020Q1 0.0003 1.825720e+09 -3.353096 2. ˓<sup>→</sup>247111e+06 -85.692860 2020

<span id="page-37-0"></span>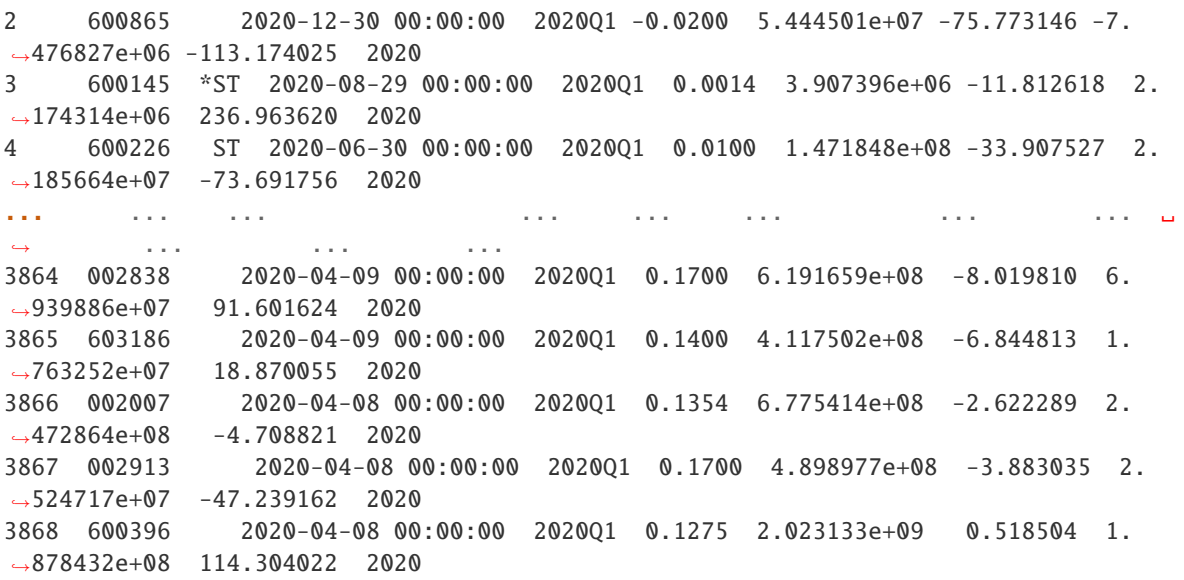

#### **Notes**

efinance.stock.get\_all\_report\_dates

efinance.stock.get\_all\_report\_dates()  $\rightarrow$  pandas.core.frame.DataFrame

#### **Returns**

**Return type** DataFrame

#### **Examples**

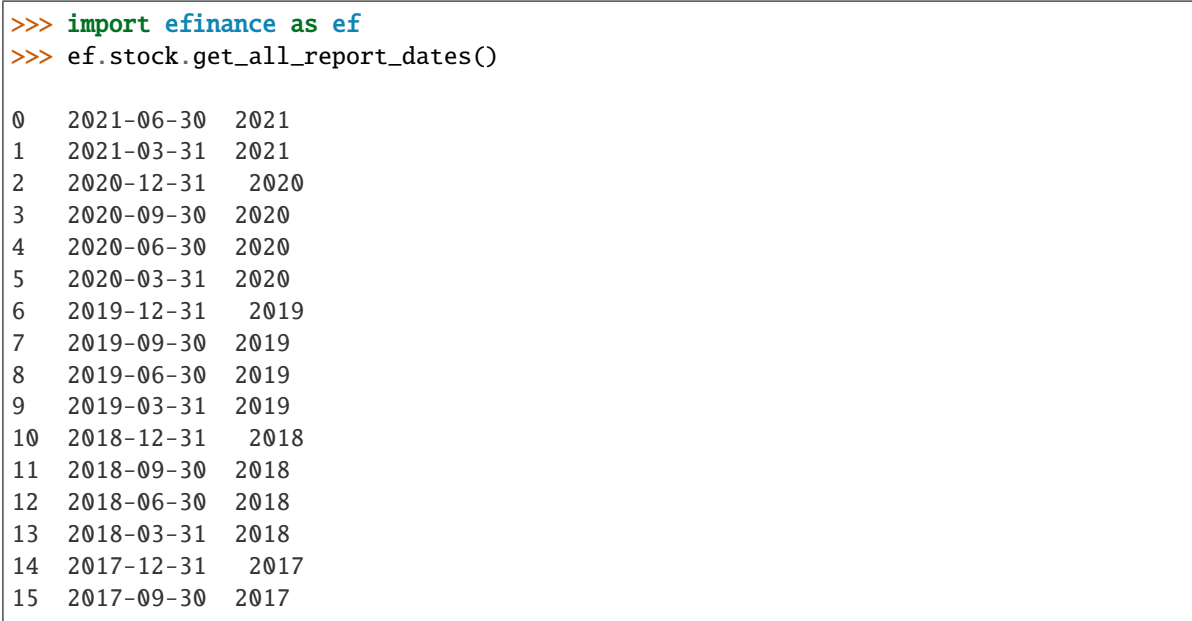

<span id="page-38-0"></span>

| 16 | 2017-06-30 2017  |      |
|----|------------------|------|
| 17 | 2017-03-31       | 2017 |
| 18 | 2016-12-31 2016  |      |
| 19 | 2016-09-30 2016  |      |
| 20 | 2016-06-30 2016  |      |
| 21 | $2016 - 03 - 31$ | 2016 |
| 22 | $2015 - 12 - 31$ | 2015 |
| 24 | 2015-06-30 2015  |      |
| 25 | $2015 - 03 - 31$ | 2015 |
| 26 | $2014 - 12 - 31$ | 2014 |
| 27 | 2014-09-30       | 2014 |
| 28 | 2014-06-30       | 2014 |
| 29 | 2014-03-31 2014  |      |
| 30 | $2013 - 12 - 31$ | 2013 |
| 31 | 2013-09-30       | 2013 |
| 32 | 2013-06-30       | 2013 |
| 33 | $2013 - 03 - 31$ | 2013 |
| 34 | 2012-12-31       | 2012 |
| 35 | 2012-09-30       | 2012 |
| 36 | 2012-06-30       | 2012 |
| 37 | 2012-03-31 2012  |      |
| 38 | $2011 - 12 - 31$ | 2011 |
| 39 | 2011-09-30       | 2011 |

efinance.stock.get\_base\_info(*stock\_codes: Union[str, List[str]]*) → Union[pandas.core.series.Series, pandas.core.frame.DataFrame]

#### Parameters stock\_codes (Union[str, List[str]])-

**Returns**

- Series : ( stock\_codes )
- DataFrane : ( stock\_codes )

**Return type** Union[Series, DataFrame]

**Raises** TypeError – stock\_codes

#### **Examples**

```
>>> import efinance as ef
>>> #
>>> ef.stock.get_base_info('600519')
              600519
() 39.38
                12.54
        2198082348462.0
       2198082348462.0
              BK0477
ROE 8.29
```

```
54.1678
       13954462085.610001
                  91.6763
dtype: object
```

```
\gg #
>>> ef.stock.get_base_info(['600519','300715'])
       () ROE
0 300715 42.29 3.12 9.160864e+09 6.397043e+09 BK0424 3.97 12.1659 5.
˓→415488e+07 32.8765
1 600519 39.38 12.54 2.198082e+12 2.198082e+12 BK0477 8.29 54.1678 1.
\rightarrow395446e+10 91.6763
```
efinance.stock.get\_history\_bill(*stock\_code: str*) → pandas.core.frame.DataFrame

Parameters stock\_code (str) -

**Returns**

**Return type** DataFrame

#### **Examples**

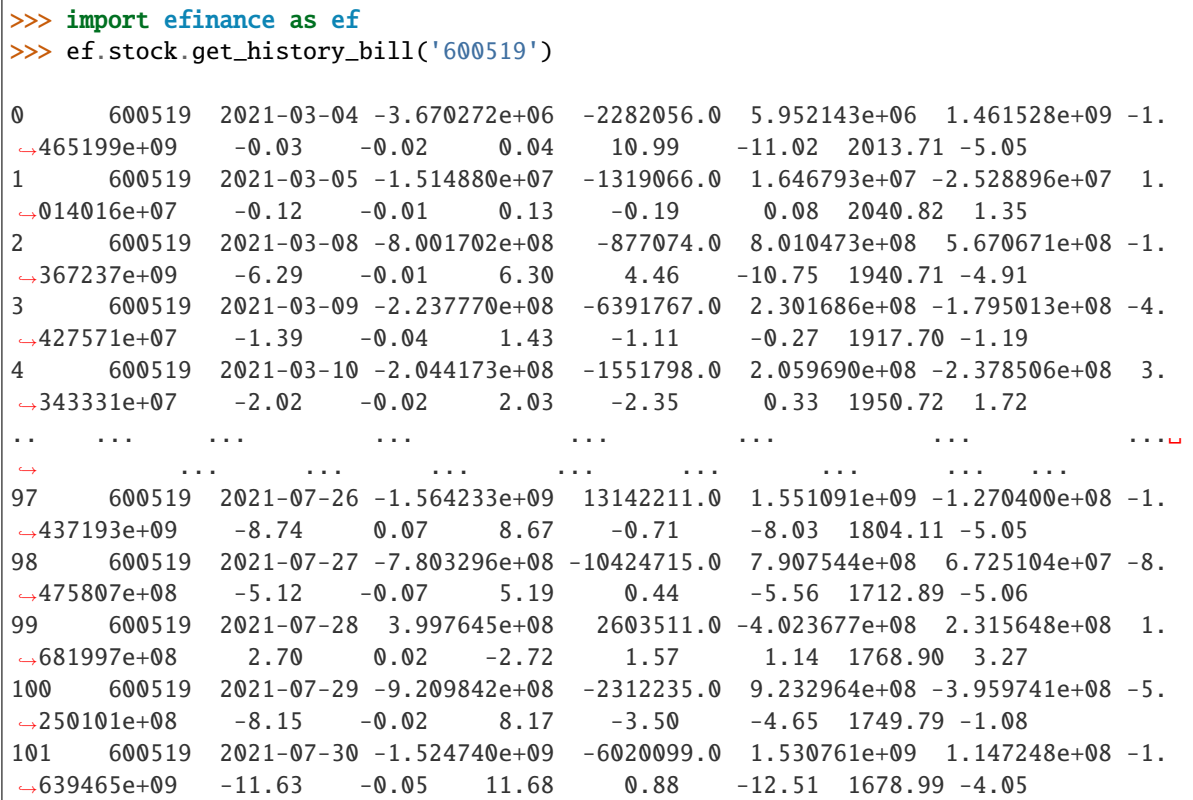

efinance.stock.get\_latest\_quote(*stock\_codes: List[str]*) → pandas.core.frame.DataFrame

<span id="page-40-0"></span>Parameters stock\_codes (List[str]) – **Returns Return type** DataFrame

#### **Examples**

```
>>> import efinance as ef
>>> ef.stock.get_latest_quote(['600519','300750'])
                                                                          ␣
˓→
0 600519 0.59 1700.04 1713.0 1679.0 1690.0 10.04 0.30 0.72 43.31 ␣
˓→37905 6.418413e+09 1690.0 2135586507912 2135586507912 A
1 300750 0.01 502.05 529.9 480.0 480.0 0.05 1.37 1.75 149.57 ␣
˓→277258 1.408545e+10 502.0 1169278366994 1019031580505 A
```
#### **Notes**

A efinance.stock.get\_realtime\_quptes

```
efinance.stock.get_quote_history(stock_codes: Union[str, List[str]], beg: str = '19000101', end: str =
                                         '20500101', klt: int = 101, fgt: int = 1) →
                                         Union[pandas.core.frame.DataFrame, Dict[str,
                                         pandas.core.frame.DataFrame]]
```
K

#### **Parameters**

- stock\_codes (Union[str,List[str]]) –
- beg (str, optional) '19000101' 190011
- end (str, optional) '20500101' 205011
- $klt(int, optional) 101$
- **–** 1 : **–** 5 : 5 **–** 15 : 15 **–** 30 : 30 **–** 60 : 60 **–** 101 : **–** 102 : **–** 103 : • fqt $(int, optional) - 1$ **–** 0 : **–** 1 :
	- **–** 2 :

#### **Returns**

K

- DataFrame : stock\_codes str
- Dict[str, DataFrame] : stock\_codes List[str]

**Return type** Union[DataFrame, Dict[str, DataFrame]]

#### **Examples**

```
>>> import efinance as ef
>> # K
>>> ef.stock.get_quote_history('600519')
0 600519 2001-08-27 -89.74 -89.53 -89.08 -90.07 406318 1.
˓→410347e+09 -1.10 0.92 0.83 56.83
1 600519 2001-08-28 -89.64 -89.27 -89.24 -89.72 129647 4.
˓→634630e+08 -0.54 0.29 0.26 18.13
2 600519 2001-08-29 -89.24 -89.36 -89.24 -89.42 53252 1.
˓→946890e+08 -0.20 -0.10 -0.09 7.45
3 600519 2001-08-30 -89.38 -89.22 -89.14 -89.44 48013 1.
˓→775580e+08 -0.34 0.16 0.14 6.72
4 600519 2001-08-31 -89.21 -89.24 -89.12 -89.28 23231 8.
˓→623100e+07 -0.18 -0.02 -0.02 3.25
... ... ... ... ... ... ... ... ... ␣
˓→ ... ... ... ... ...
4756 600519 2021-07-23 1937.82 1900.00 1937.82 1895.09 47585 9.
˓→057762e+09 2.20 -2.06 -40.01 0.38
4757 600519 2021-07-26 1879.00 1804.11 1879.00 1780.00 98619 1.
˓→789436e+10 5.21 -5.05 -95.89 0.79
4758 600519 2021-07-27 1803.00 1712.89 1810.00 1703.00 86577 1.
˓→523081e+10 5.93 -5.06 -91.22 0.69
4759 600519 2021-07-28 1703.00 1768.90 1788.20 1682.12 85369 1.
˓→479247e+10 6.19 3.27 56.01 0.68
4760 600519 2021-07-29 1810.01 1749.79 1823.00 1734.34 63864 1.
˓→129957e+10 5.01 -1.08 -19.11 0.51
```

```
>>> #
\rightarrow stock_df = ef.stock.get_quote_history(['600519','300750'])
>>> type(stock_df)
<class 'dict'>
>>> stock_df.keys()
dict_keys(['300750', '600519'])
>>> stock_df['600519']
0 600519 2001-08-27 -89.74 -89.53 -89.08 -90.07 406318 1.
˓→410347e+09 -1.10 0.92 0.83 56.83
1 600519 2001-08-28 -89.64 -89.27 -89.24 -89.72 129647 4.
˓→634630e+08 -0.54 0.29 0.26 18.13
2 600519 2001-08-29 -89.24 -89.36 -89.24 -89.42 53252 1.
\rightarrow946890e+08 -0.20 -0.10 -0.09 7.45
3 600519 2001-08-30 -89.38 -89.22 -89.14 -89.44 48013 1.
 \rightarrow775580e+08 -0.34 0.16 0.14 6.72 (continues on next page)
```
<span id="page-42-0"></span>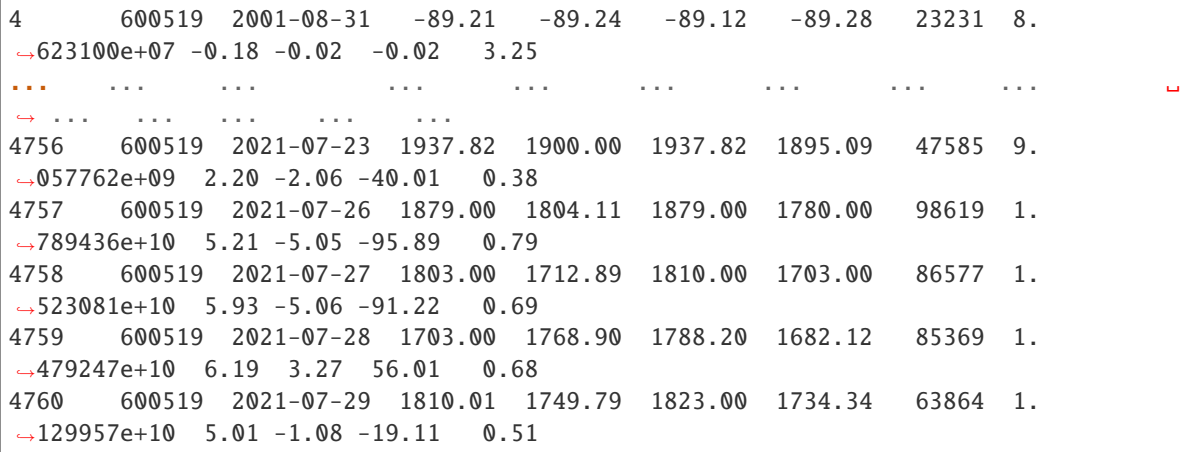

efinance.stock.get\_realtime\_quotes()  $\rightarrow$  pandas.core.frame.DataFrame

#### **Returns** A

**Return type** DataFrame

### **Examples**

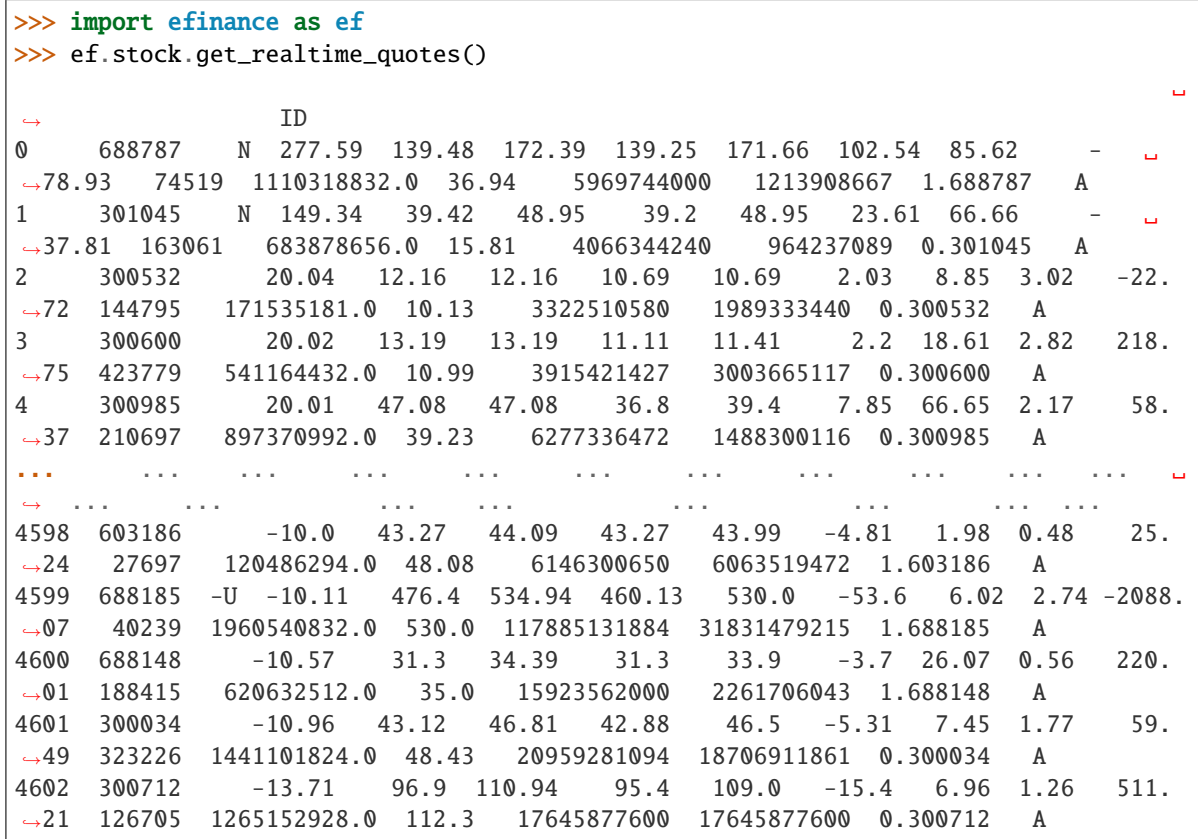

efinance.stock.get\_today\_bill(*stock\_code: str*) → pandas.core.frame.DataFrame

<span id="page-43-0"></span>**Parameters** stock\_code (str) –

**Returns**

**Return type** DataFrame

**Examples**

```
>>> import efinance as ef
>>> ef.stock.get_today_bill('600519')
0 600519 2021-07-29 09:31 -3261705.0 -389320.0 3651025.0 -12529658.0 ␣
\rightarrow9267953.0
1 600519 2021-07-29 09:32 6437999.0 -606994.0 -5831006.0 -42615994.0 ␣
\rightarrow49053993.0
2 600519 2021-07-29 09:33 13179707.0 -606994.0 -12572715.0 -85059118.0 ␣
˓→98238825.0
3 600519 2021-07-29 09:34 15385244.0 -970615.0 -14414632.0 -86865209.0 ␣
\rightarrow 102250453.04 600519 2021-07-29 09:35 7853716.0 -970615.0 -6883104.0 -75692436.0 ␣
\rightarrow 83546152.0.. ... ... ... ... ... ... ␣
\Leftrightarrow ...
235 600519 2021-07-29 14:56 -918956019.0 -1299630.0 920255661.0 -397127393.0 -
\rightarrow521828626.0
236 600519 2021-07-29 14:57 -920977761.0 -2319213.0 923296987.0 -397014702.0 -
˓→523963059.0
237 600519 2021-07-29 14:58 -920984196.0 -2312233.0 923296442.0 -395974137.0 -
\rightarrow525010059.0
238 600519 2021-07-29 14:59 -920984196.0 -2312233.0 923296442.0 -395974137.0 -
\rightarrow525010059.0
239 600519 2021-07-29 15:00 -920984196.0 -2312233.0 923296442.0 -395974137.0 -
\rightarrow525010059.0
```
efinance.stock.get\_top10\_stock\_holder\_info(*stock\_code: str*, *top: int = 4*) → pandas.core.frame.DataFrame

**Parameters**

• stock\_code  $(str)$  –

• top (int, optional) – top  $10, 4$ 

**Returns** 10

**Return type** DataFrame

<span id="page-44-1"></span>**Examples**

```
>>> import efinance as ef
>>> ef.stock.get_top10_stock_holder_info('600519',top = 1)
0 600519 2021-03-31 80010298 () 6.783 54.00%
1 600519 2021-03-31 80637337 9594 7.64% -841.1 -
\rightarrow8.06%
2 600519 2021-03-31 80732941 5700 4.54% -182.7 -3.11%
3 600519 2021-03-31 80010302 2781 2.21% --
4 600519 2021-03-31 80475097 1079 0.86% --
5 600519 2021-03-31 80188285 803.9 0.64% -91 0.
\rightarrow 00\%6 600519 2021-03-31 78043999 - 502.1 0.40%
7 600519 2021-03-31 70400207 ---005L-CT001 434.1 0.35% 44.72 11.48%
8 600519 2021-03-31 005827 - 432 0.34% --
9 600519 2021-03-31 78083830 - 416.1 0.33% --
```
#### <span id="page-44-0"></span>**Fund**

```
efinance.fund.get_base_info(fund_codes: Union[str, List[str]]) → Union[pandas.core.series.Series,
                                 pandas.core.frame.DataFrame]
```

```
Parameters fund_codes (Union[str, List[str]]) - 6 6
Returns
```
- Series : ( fund\_codes )
- DataFrane : ( fund\_codes )

**Return type** Union[Series, DataFrame]

**Raises** TypeError – fund\_codes

#### **Examples**

```
>>> import efinance as ef
>>> ef.fund.get_base_info('161725')
                                  161725
                          (LOF)A
                              2015-05-27
                                    -6.03
                                  1.1959
                           2021-07-30
dtype: object
```

```
>>> #
>>> ef.fund.get_base_info(['161725','005827'])
                                                                        00:00, \_\rightarrow 6.38it/s]
0 005827 2018-09-05 -2.98 2.4967 2021-07-30 A+H
1 161725 (LOF)A 2015-05-27 -6.03 1.1959 2021-07-30
```
efinance.fund.get\_fund\_codes(*ft: Optional[str] = None*) → pandas.core.frame.DataFrame

**Parameters** ft (str, optional) –

• 'zq' : • 'gp' :

• None :

**Returns**

**Return type** DataFrame

#### **Examples**

```
>>> import efinance as ef
>>> #
>>> ef.fund.get_fund_codes()
>> #
>>> ef.fund.get_fund_codes(ft = 'gp')
0 003834
1 005669
2 004040 A
3 517793 1.20%
4 004041 C
... ... ...
1981 012503 50ETFA
1982 012517 ETFC
1983 012600 C
1984 011043 C
1985 012516 ETFA
```
efinance.fund.get\_industry\_distribution(*fund\_code: str*, *dates: Union[str, List[str]] = None*) → pandas.core.frame.DataFrame

#### **Parameters**

```
• fund_code (str) - 6• dates (Union [str, List [str]], optional) -
 – None :
 – '2020-01-01' :
```

```
– ['2020-12-31' ,'2019-12-31'] :
```
**Returns**

<span id="page-46-0"></span>**Return type** DataFrame

#### **Examples**

```
>>> import efinance as ef
>>> #
>>> public_dates = ef.fund.get_public_dates('161725')
>>> #
>>> dates = public_dates[:1]
>>> ef.fund.get_industry_distribution('161725',dates)
0 161725 93.07 2021-06-30 6492580.019556
1 161725 0.01 2021-06-30 485.060688
2 161725 0 2021-06-30 0.585078
3 161725 0 2021-06-30 1.302039
4 161725 0 2021-06-30 2.537137
5 161725 0 2021-06-30 5.888394
6 161725 0 2021-06-30 157.037536
7 161725 0 2021-06-30 4.443833
8 161725 0 2021-06-30 1.626203
9 161725 0 2021-06-30 48.30805
10 161725 -- 2021-06-30
11 161725 -- 2021-06-30 --
12 161725 -- 2021-06-30
13 161725 -- 2021-06-30
14 161725 -- 2021-06-30
15 161725 -- 2021-06-30
16 161725 -- 2021-06-30 --
17 161725 -- 2021-06-30
18 161725 -- 2021-06-30
19 161725 93.08 2021-06-30 6493286.808514
```

```
efinance.fund.get_inverst_position(fund_code: str, dates: Union[str, List[str]] = None) →
                                        pandas.core.frame.DataFrame
```
#### **Parameters**

- fund\_code  $(str)$  –
- dates (Union[str, List[str]], optional)
	- **–** None :
	- **–** '2020-01-01' :
- **–** ['2020-12-31' ,'2019-12-31'] :

#### **Returns**

**Return type** DataFrame

<span id="page-47-0"></span>**Examples**

```
>>> import efinance as ef
>>> #
>>> ef.fund.get_inverst_position('161725')
0 161725 000858 14.88 1.45
1 161725 600519 14.16 -0.86
2 161725 600809 14.03 -0.83
3 161725 000568 13.02 -2.96
4 161725 002304 12.72 1.31
5 161725 000799 5.77 1.34
6 161725 603369 3.46 -0.48
7 161725 000596 2.81 -0.29
8 161725 600779 2.52 2.52
9 161725 603589 2.48 -0.38
>> # 2
>>> public_dates = ef.fund.get_public_dates('161725')
>>> ef.fund.get_inverst_position('161725',public_dates[:2])
0 161725 000858 14.88 1.45
2 161725 600809 14.03 -0.83
3 161725 000568 13.02 -2.96
4 161725 002304 12.72 1.31
5 161725 000799 5.77 1.34
6 161725 603369 3.46 -0.48
7 161725 000596 2.81 -0.29
8 161725 600779 2.52 2.52
9 161725 603589 2.48 -0.38
0 161725 000568 15.98 1.27
1 161725 600519 15.02 2.35
2 161725 600809 14.86 -0.37
3 161725 000858 13.43 0.54
4 161725 002304 11.41 -2.21
5 161725 000799 4.43 -0.15
6 161725 603369 3.94 -0.09
7 161725 000860 3.12 -0.70
8 161725 000596 3.10 -0.15
9 161725 603589 2.86 0.21
```
efinance.fund.get\_pdf\_reports( $\text{fund\_code}: str, max\_count: int = 12$ ,  $\text{save\_dir}: str = \text{'pdf'} \rightarrow \text{None}$ pdf

**Parameters**

- fund\_code  $(str) 6$
- max\_count (int, optional) pdf  $($ ), 12
- save\_dir  $(str, optional) pdf, 'pdf'$

<span id="page-48-0"></span>**Examples**

```
>>> import efinance as ef
>>> # 161725 pdf
>>> ef.fund.get_pdf_reports('161725',max_count = 2)
161725 pdf pdf/161725
```
efinance.fund.get\_period\_change(*fund\_code: str*) → pandas.core.frame.DataFrame

**Parameters** fund\_code  $(str) - 6$ **Returns**

**Return type** DataFrame

**Examples**

```
>>> import efinance as ef
>>> ef.fund.get_period_change('161725')
0 161725 -6.28 0.07 1408 1409
1 161725 10.85 5.82 178 1382
2 161725 25.32 7.10 20 1332
3 161725 22.93 10.39 79 1223
4 161725 103.76 33.58 7 1118
5 161725 166.59 55.42 9 796
6 161725 187.50 48.17 2 611
7 161725 519.44 61.62 1 389
8 161725 6.46 5.03 423 1243
9 161725 477.00
```
efinance.fund.get\_public\_dates(*fund\_code: str*) → List[str]

```
Parameters fund_code (str) – 6
Returns
Return type List[str]
```
#### **Examples**

```
>>> import efinance as ef
>>> public_dates = ef.fund.get_public_dates('161725')
>> # 5
>>> public_dates[:5]
[\,12021-03-31\,]\,,\quad 2021-01-08\,]\,,\quad 2020-12-31\,]\,,\quad 2020-09-30\,]\,,\quad 2020-06-30\,]\,.
```
efinance.fund.get\_quote\_history( $\text{fund\_code: str}, \text{pz: int} = 40000$ )  $\rightarrow$  pandas.core.frame.DataFrame

#### **Parameters**

• fund\_code  $(str) - 6$ 

• pz (int, optional) –,  $40000$ 

<span id="page-49-0"></span>**Returns**

**Return type** DataFrame

**Examples**

```
>>> import efinance as ef
>>> ef.fund.get_quote_history('161725')
0 2021-06-11 1.5188 3.1499 -3.09
1 2021-06-10 1.5673 3.1984 1.69
2 2021-06-09 1.5412 3.1723 0.11
3 2021-06-08 1.5395 3.1706 -6.5
4 2021-06-07 1.6466 3.2777 1.61
... ... ... ... ...
1469 2015-06-08 1.0380 1.0380 2.5692
1470 2015-06-05 1.0120 1.0120 1.5045
1471 2015-06-04 0.9970 0.9970 --
1472 2015-05-29 0.9950 0.9950 --
1473 2015-05-27 1.0000 1.0000 --
```
efinance.fund.get\_realtime\_increase\_rate(*fund\_codes: Union[List[str], str]*) → pandas.core.frame.DataFrame

Parameters fund\_codes (Union [List [str], str]) – 6 6

**Returns**

**Return type** DataFrame

**Examples**

```
>>> import efinance as ef
>>> #
>>> ef.fund.get_realtime_increase_rate('161725')
0 161725 (LOF)A -0.64 2021-06-15 11:13
>>> #
>>> ef.fund.get_realtime_increase_rate(['161725','005827'])
0 161725 (LOF)A -0.60 2021-06-15 11:16
1 005827 -1.36 2021-06-15 11:16
```
efinance.fund.get\_types\_persentage(*fund\_code: str*, *dates: Optional[Union[List[str], str]] = None*) → pandas.core.frame.DataFrame

**Parameters**

- fund\_code  $(str) 6$
- dates (Union [List [str], str, None])  $-$  (dates)

<span id="page-50-1"></span>**–** None :

**–** '2020-01-01' :

**–** ['2020-12-31' ,'2019-12-31'] :

**Returns**

**Return type** DataFrame

#### **Examples**

```
>>> import efinance as ef
>>> #
>>> public_dates = ef.fund.get_public_dates('005827')
>>> #
>>> dates = public_dates[:2]
>>> ef.fund.get_types_persentage('005827',dates)
                  ()
0 005827 94.4 -- 6.06 880.1570625231 0
0 005827 94.09 -- 7.63 677.007455712 0
```
#### <span id="page-50-0"></span>**Bond**

efinance.bond.get\_all\_base\_info()  $\rightarrow$  pandas.core.frame.DataFrame

#### **Returns**

**Return type** DataFrame

#### **Examples**

```
>>> import efinance as ef
>>> ef.bond.get_all_base_info()
                           () (%) () ␣
˓→
0 123120 300263 AA- 2021-07-30 00:00:00 7.989283 NaN ␣
\rightarrow None 2027-07-30 00:00:00 6 0.40%0.70%1.00%1.60%2....
1 110081 600745 AA+ 2021-07-28 00:00:00 86.000000 0.044030 ␣
\rightarrow None 2027-07-28 00:00:00 6 0.10%0.20%0.30%1.50%1.80%...
2 118001 688598 A+ 2021-07-23 00:00:00 5.999010 0.001771 ␣
\rightarrow None 2027-07-23 00:00:00 6 0.50%0.70%1.20%1.80%2.40%...
3 123119 2 300601 AA 2021-07-15 00:00:00 20.000000 0.014182 ␣
\rightarrow None 2027-07-15 00:00:00 6 0.30%0.50%1.00% 1.50%1....
4 113627 603877 AA 2021-07-15 00:00:00 8.000000 0.000542 ␣
\rightarrow None 2027-07-15 00:00:00 6 0.30%0.50%1.00%1.50%1.80%...
.. ... ... ... ... ... ... ... ... ␣
˓→ ... ... ... ␣
           ˓→ ...
80 110227 600227 AAA 2007-10-10 00:00:00 4.500000 0.158854 2007-10-
˓→23 00:00:00 2009-05-25 00:00:00 1.6192 : 1.5%1.8%2....
81 126006 07 600548 AAA 2007-10-09 00:00:00 15.000000 0.290304 2007-10-
\rightarrow30 00:00:00 2013-10-09 00:00:00 6
\leftrightarrow None
                                                      (continues on next page)
```
<span id="page-51-0"></span>

| 600971       AAA    2007-09-24  00:00:00      4.000000       5.311774   2007-10-                                                 |  |
|----------------------------------------------------------------------------------------------------|--|
| $\vert$ $\rightarrow$ 12 00:00:00 2009-12-21 00:00:00 2.2484 :1.5%, 1.8%, 2.1%, 2                                                |  |
| $\begin{array}{cccccccc} \n83 & 110567 & 600567 & \text{AA} & 2007-09-05 & 00:000 & 4.700000 & 0.496391 & 2007-09-\n\end{array}$ |  |
| $\vert$ $\rightarrow$ 17 00:00:00 2010-02-01 00:00:00 2.4055 :1.4%, 1.7%, 2                                                      |  |
| $\mid$ 84 110026 600026 AAA 2007-07-0200:00:00 20.000000 1.333453 2007-07-                                                       |  |
| $\vert$ $\rightarrow$ 12 00:00:00 2008-03-27 00:00:00 0.737 :1.84%,2.05%,2.26%,2.47%,                                            |  |
|                                                                                                    |  |

efinance.bond.get\_base\_info(*bond\_codes: Union[str, List[str]]*) → Union[pandas.core.frame.DataFrame, pandas.core.series.Series]

```
Parameters bond_codes (Union[str, List[str]])-
Returns
```
- DataFrame : bond\_codes
- Series : bond\_codes

**Return type** Union[DataFrame, Series]

#### **Examples**

```
>>> import efinance as ef
>>> #
>>> ef.bond.get_base_info('123111')
                                   123111
                                    3
                                   300059
                                     AA+
                          2021-04-07 00:00:00
() 158
(%) 0.05877
                          2021-04-23 00:00:00
                          2027-04-07 00:00:00
() 6
      0.2%0.3%0.4%0.8%1.8%2.0%
dtype: object
>>>
>>> bond_codes = ['123111','113050']
>>> ef.bond.get_base_info(bond_codes)
```
... () ␣ ˓→ 0 113050 601009 ... 2021-07-01 00:00:00 2027-06-15 00:00:00 6 0.20%0.  $\rightarrow$ 40%0.70%1.20% 1.70%... 1 123111 3 300059 ... 2021-04-23 00:00:00 2027-04-07 00:00:00 6 0.2 ˓<sup>→</sup>%0.3%0.4%0.8% 1.8%2.0%

<span id="page-52-0"></span>efinance.bond.get\_history\_bill(*bond\_code: str*) → pandas.core.frame.DataFrame

```
Parameters bond_code (str) –
```
**Returns**

**Return type** DataFrame

#### **Examples**

```
>>> import efinance as ef
>>> ef.bond.get_history_bill('123111')
```
efinance.bond.get\_quote\_history(*bond\_codes: Union[str, List[str]]*, *beg: str = '19000101'*, *end: str = '20500101'*, *klt: int* = *101*, *fqt: int* = *1*) → Union[pandas.core.frame.DataFrame, Dict[str, pandas.core.frame.DataFrame]]

#### K

#### **Parameters**

• bond\_codes (Union[str,List[str]]) – • beg (str, optional) – '19000101' 190011 • end (str, optional) – '20500101' 205011 •  $klt(int, optional) - 101$ **–** 1 : **–** 5 : 5 **–** 15 : 15 **–** 30 : 30 **–** 60 : 60 **–** 101 : **–** 102 : **–** 103 : • fqt $(int, optional) - 1$ **–** 0 : **–** 1 : **–** 2 : **Returns** K • DataFrame : codes str • Dict[str, DataFrame] : bond\_codes List[str] **Return type** Union[DataFrame, Dict[str, DataFrame]] **5.6. v0.3.0 (2021-08-03) 49** <span id="page-53-0"></span>**Examples**

```
>>> import efinance as ef
>> # K
>>> ef.bond.get_quote_history('123111')
0 3 123111 2021-04-23 130.000 130.000 130.000 130.000 1836427 2.
˓→387355e+09 0.00 30.00 30.000 11.62
1 3 123111 2021-04-26 130.353 130.010 133.880 125.110 8610944 1.
˓→126033e+10 6.75 0.01 0.010 54.50
2 3 123111 2021-04-27 129.000 129.600 130.846 128.400 1820766 2.
˓→357472e+09 1.88 -0.32 -0.410 11.52
3 3 123111 2021-04-28 129.100 130.770 131.663 128.903 1467727 1.
˓→921641e+09 2.13 0.90 1.170 9.29
4 3 123111 2021-04-29 130.690 131.208 133.150 130.560 1156934 1.
˓→525974e+09 1.98 0.33 0.438 7.32
.. ... ... ... ... ... ... ... ... ␣
\leftrightarrow... ... ... ... ... ...
72 3 123111 2021-08-09 159.600 159.300 162.990 158.690 596124 9.
˓→585751e+08 2.69 -0.34 -0.550 3.77
73 3 123111 2021-08-10 159.190 160.950 161.450 157.000 517237 8.
˓→234596e+08 2.79 1.04 1.650 3.27
74 3 123111 2021-08-11 161.110 159.850 162.300 159.400 298906 4.
˓→800711e+08 1.80 -0.68 -1.100 1.89
75 3 123111 2021-08-12 159.110 158.290 160.368 158.010 270641 4.
˓→298100e+08 1.48 -0.98 -1.560 1.71
76 3 123111 2021-08-13 158.000 158.358 160.290 157.850 250059 3.
˓→975513e+08 1.54 0.04 0.068 1.58
```
efinance.bond.get\_realtime\_quotes()  $\rightarrow$  pandas.core.frame.DataFrame

#### **Returns**

**Return type** DataFrame

#### **Examples**

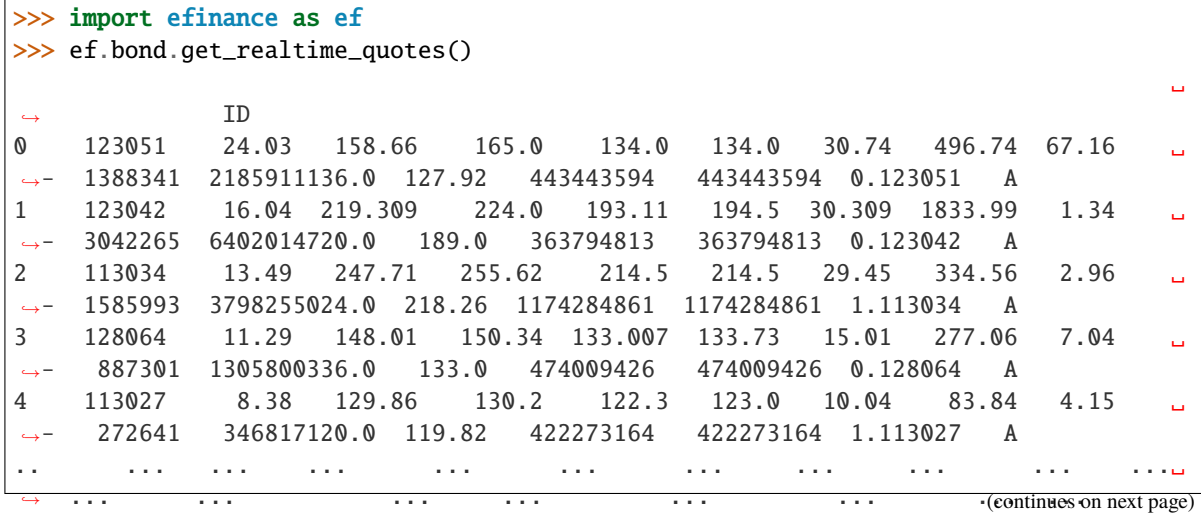

<span id="page-54-0"></span>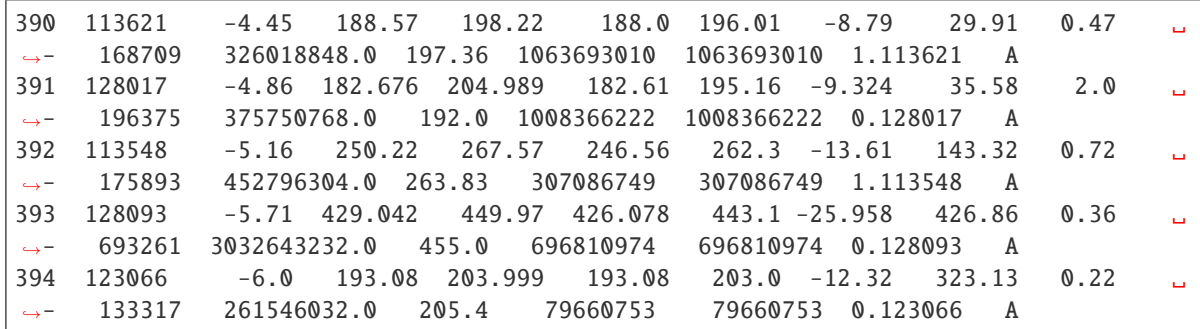

efinance.bond.get\_today\_bill(*bond\_code: str*) → pandas.core.frame.DataFrame

Parameters bond\_code (str) -

**Returns**

**Return type** DataFrame

### **Examples**

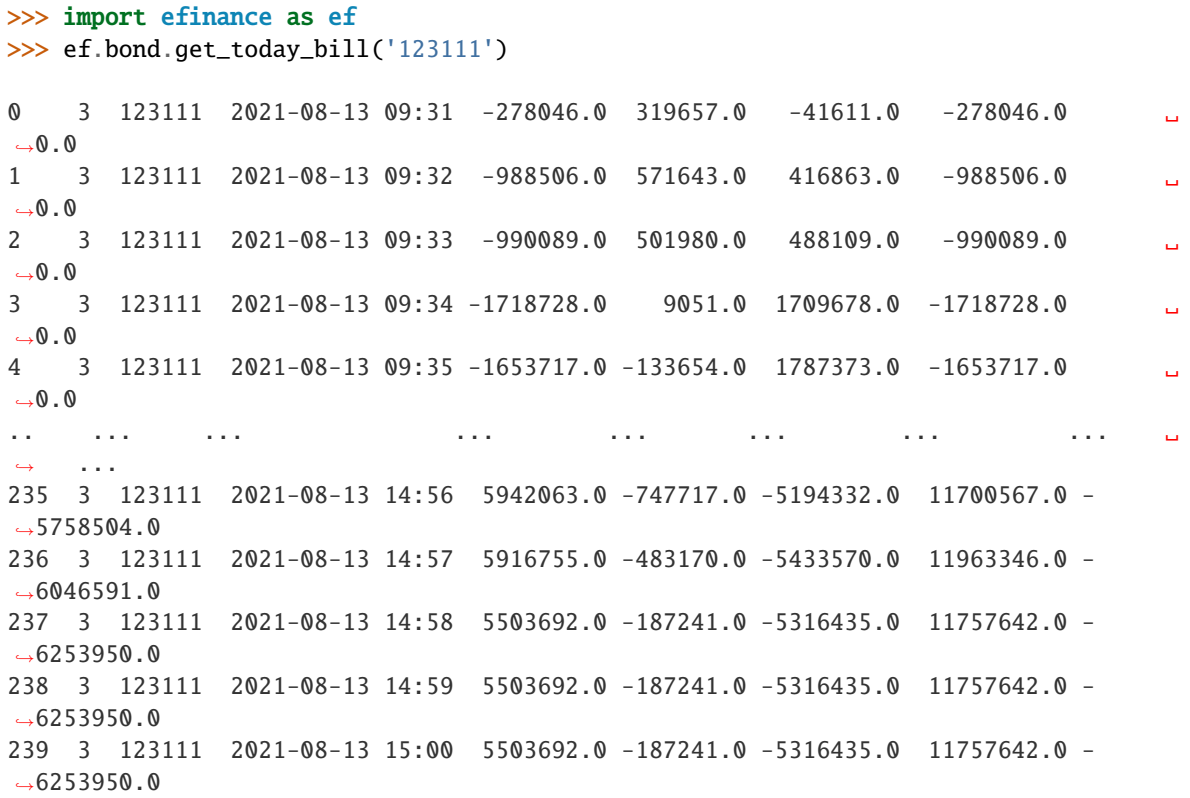

#### <span id="page-55-1"></span><span id="page-55-0"></span>**Futures**

efinance.futures.get\_futures\_base\_info()  $\rightarrow$  pandas.core.frame.DataFrame

**Returns**

**Return type** DataFrame

#### **Examples**

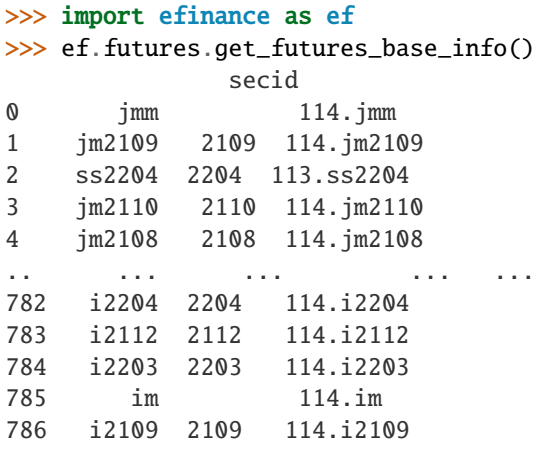

efinance.futures.get\_quote\_history(*secids: Union[str, List[str]]*, *beg: str = '19000101'*, *end: str =*  $\dot{a}$  *'20500101'*, *klt: int* = *101*, *fgt: int* = *1*)  $\rightarrow$ pandas.core.frame.DataFrame

#### **Parameters**

- secids (Union[str, List[str]]) secid secid
- beg (str, optional) '19000101' 190011
- end (str, optional) '20500101' 205011
- $klt(int, optional) 101$ 
	- **–** 1 :
	- **–** 5 : 5
	- **–** 15 : 15
	- **–** 30 : 30
	- **–** 60 : 60
	- **–** 101 :
	- **–** 102 :
	- **–** 103 :
- fqt $(int, optional) 1$ 
	- **–** 0 :
	- **–** 1 :

**–** 2 :

**Returns**

K

• DataFrame : secids str

• Dict[str, DataFrame] : secids List[str]

**Return type** Union[DataFrame, Dict[str, DataFrame]]

**Raises** TypeError – secids

#### **Examples**

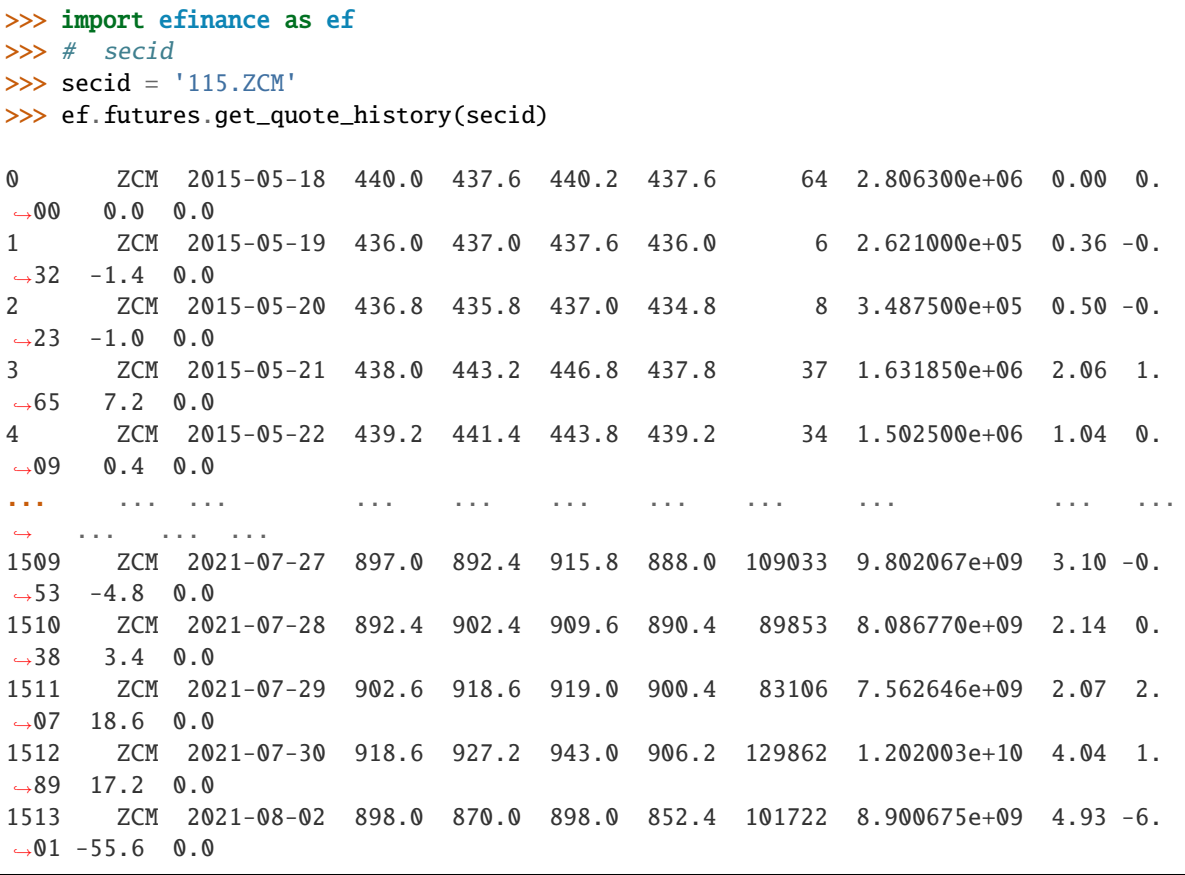

>>> # secid >>> secids = ['115.ZCM','115.ZC109'] >>> futures\_df = ef.futures.get\_quote\_history(secids) >>> type(futures\_df) <class 'dict'> >>> futures\_df.keys() dict\_keys(['115.ZC109', '115.ZCM']) >>> futures\_df['115.ZC109'] 0 109 ZC109 2020-09-09 551.2 551.2 551.2 551.2 2 1.102400e+05 0.00␣  $\rightarrow 0.00$  0.0 0.0

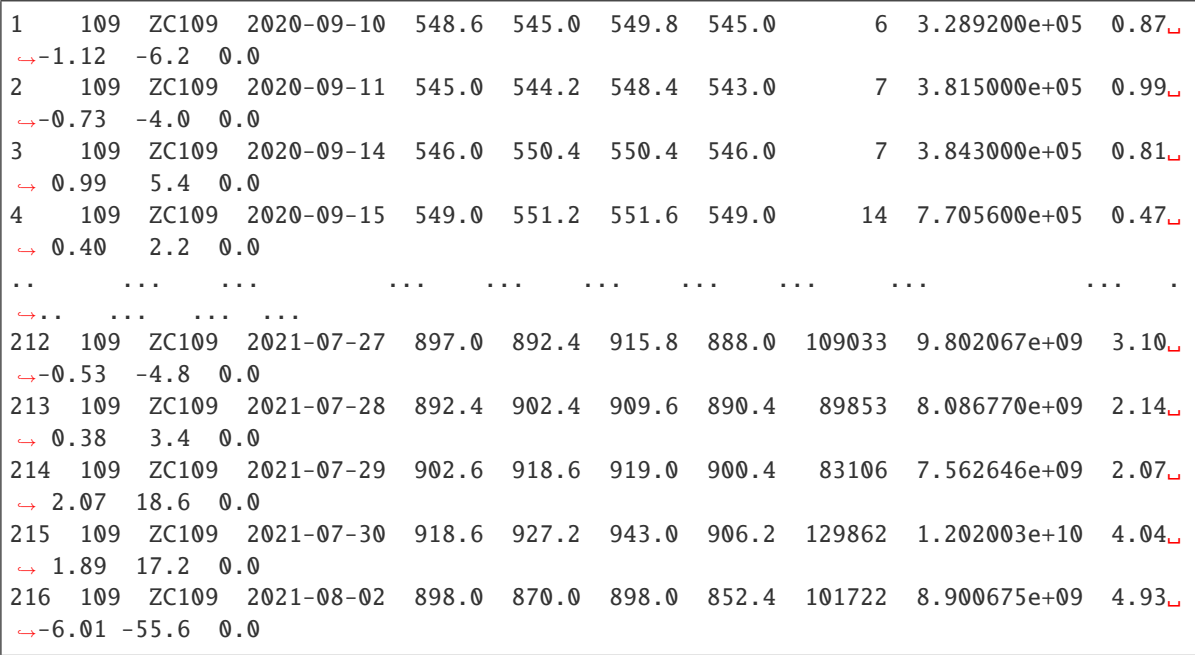

## **PYTHON MODULE INDEX**

<span id="page-58-0"></span>e

efinance.bond, [47](#page-50-0) efinance.fund, [41](#page-44-0) efinance.futures, [52](#page-55-0) efinance.stock, [33](#page-36-0)

### **INDEX**

### <span id="page-60-0"></span>E

efinance.bond module, [47](#page-50-1) efinance.fund module, [41](#page-44-1) efinance.futures module, [52](#page-55-1) efinance.stock module, [33](#page-36-1)

## G

get\_all\_base\_info() (*in module efinance.bond*), [47](#page-50-1) get\_all\_company\_performance() (*in module efinance.stock*), [33](#page-36-1) get\_all\_report\_dates() (*in module efinance.stock*), [34](#page-37-0) get\_base\_info() (*in module efinance.bond*), [48](#page-51-0) get\_base\_info() (*in module efinance.fund*), [41](#page-44-1) get\_base\_info() (*in module efinance.stock*), [35](#page-38-0) get\_fund\_codes() (*in module efinance.fund*), [42](#page-45-0) get\_futures\_base\_info() (*in module efinance.futures*), [52](#page-55-1) get\_history\_bill() (*in module efinance.bond*), [48](#page-51-0) get\_history\_bill() (*in module efinance.stock*), [36](#page-39-0) get\_industry\_distribution() (*in module efinance.fund*), [42](#page-45-0) get\_inverst\_position() (*in module efinance.fund*), [43](#page-46-0) get\_latest\_quote() (*in module efinance.stock*), [36](#page-39-0) get\_pdf\_reports() (*in module efinance.fund*), [44](#page-47-0) get\_period\_change() (*in module efinance.fund*), [45](#page-48-0) get\_public\_dates() (*in module efinance.fund*), [45](#page-48-0) get\_quote\_history() (*in module efinance.bond*), [49](#page-52-0) get\_quote\_history() (*in module efinance.fund*), [45](#page-48-0) get\_quote\_history() (*in module efinance.futures*), [52](#page-55-1) get\_quote\_history() (*in module efinance.stock*), [37](#page-40-0) get\_realtime\_increase\_rate() (*in module efinance.fund*), [46](#page-49-0) get\_realtime\_quotes() (*in module efinance.bond*), [50](#page-53-0) get\_realtime\_quotes() (*in module efinance.stock*), [39](#page-42-0) get\_today\_bill() (*in module efinance.bond*), [51](#page-54-0) get\_today\_bill() (*in module efinance.stock*), [39](#page-42-0)

get\_top10\_stock\_holder\_info() (*in module efinance.stock*), [40](#page-43-0) get\_types\_persentage() (*in module efinance.fund*), [46](#page-49-0)

### M

module efinance.bond, [47](#page-50-1) efinance.fund, [41](#page-44-1) efinance.futures, [52](#page-55-1) efinance.stock, [33](#page-36-1)